# Package: epair (via r-universe)

July 2, 2024

Title EPA Data Helper for R

Version 1.1.0

Description Aid the user in making queries to the EPA API site found at https://aqs.epa.gov/aqsweb/documents/data\_api. This package combines API calling methods from various web scraping packages with specific strings to retrieve data from the EPA API. It also contains easy to use loaded variables that help a user navigate services offered by the API and aid the user in determining the appropriate way to make a an API call.

Depends  $R$  ( $> = 3.3.3$ )

License GPL-3

Encoding UTF-8

LazyData true

RoxygenNote 7.2.0

**Imports** http:// $= 1.4.1$ ), jsonlite ( $> = 1.6.1$ ), R.cache ( $> = 0.15.0$ ), stringr

**Suggests** httptest ( $>= 4.1.0$ ), knitr ( $>= 1.33$ ), rmarkdown ( $>= 2.8$ ), testthat  $(>= 3.0.2)$ 

BugReports <https://github.com/ropensci/epair/issues>

URL <https://github.com/ropensci/epair>

VignetteBuilder knitr

SystemRequirements pandoc

Repository https://ropensci.r-universe.dev

RemoteUrl https://github.com/ropensci/epair

RemoteRef master

RemoteSha 6eedb899c8e774d0c1251173fd60e81d79b89788

# **Contents**

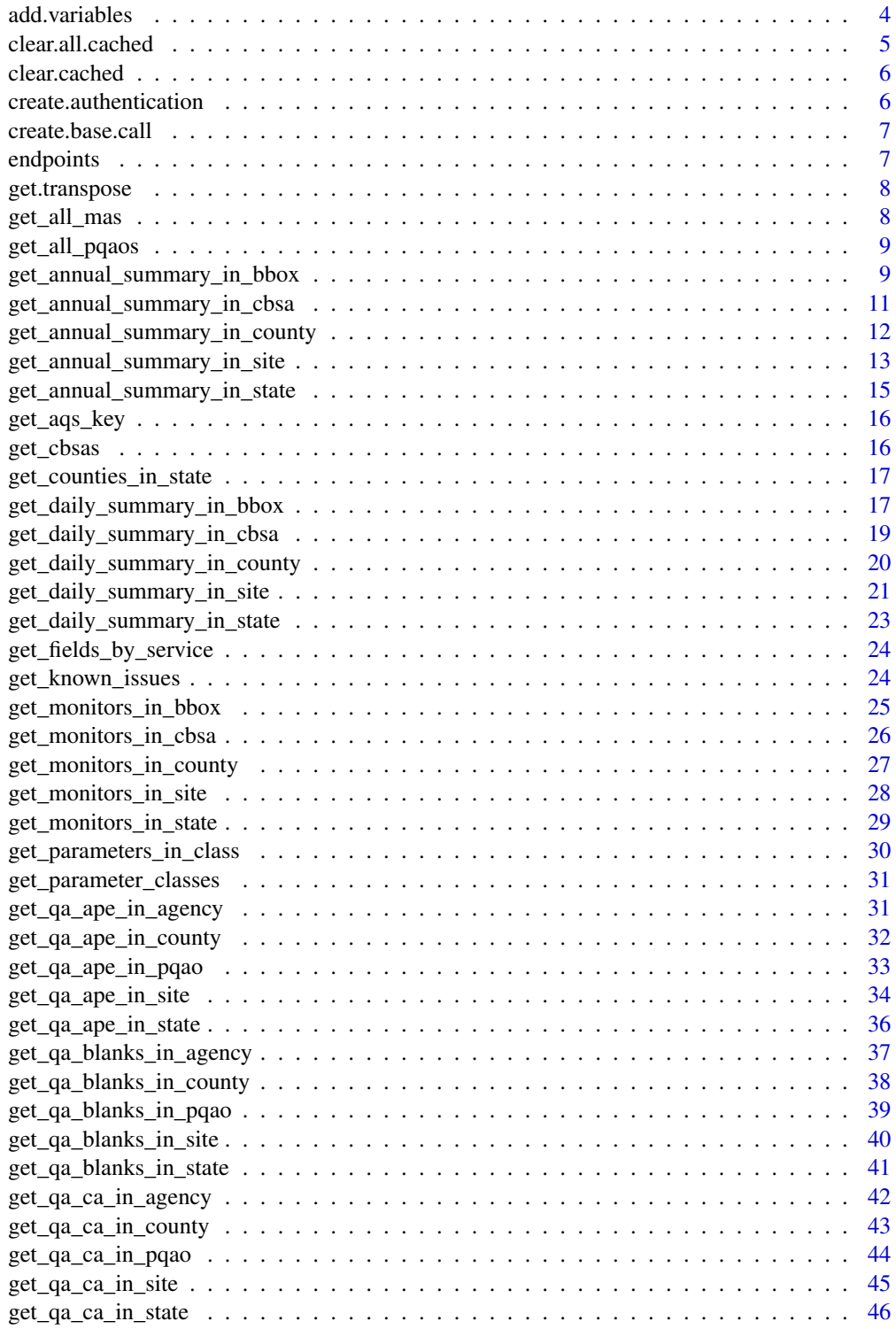

#### Contents 3

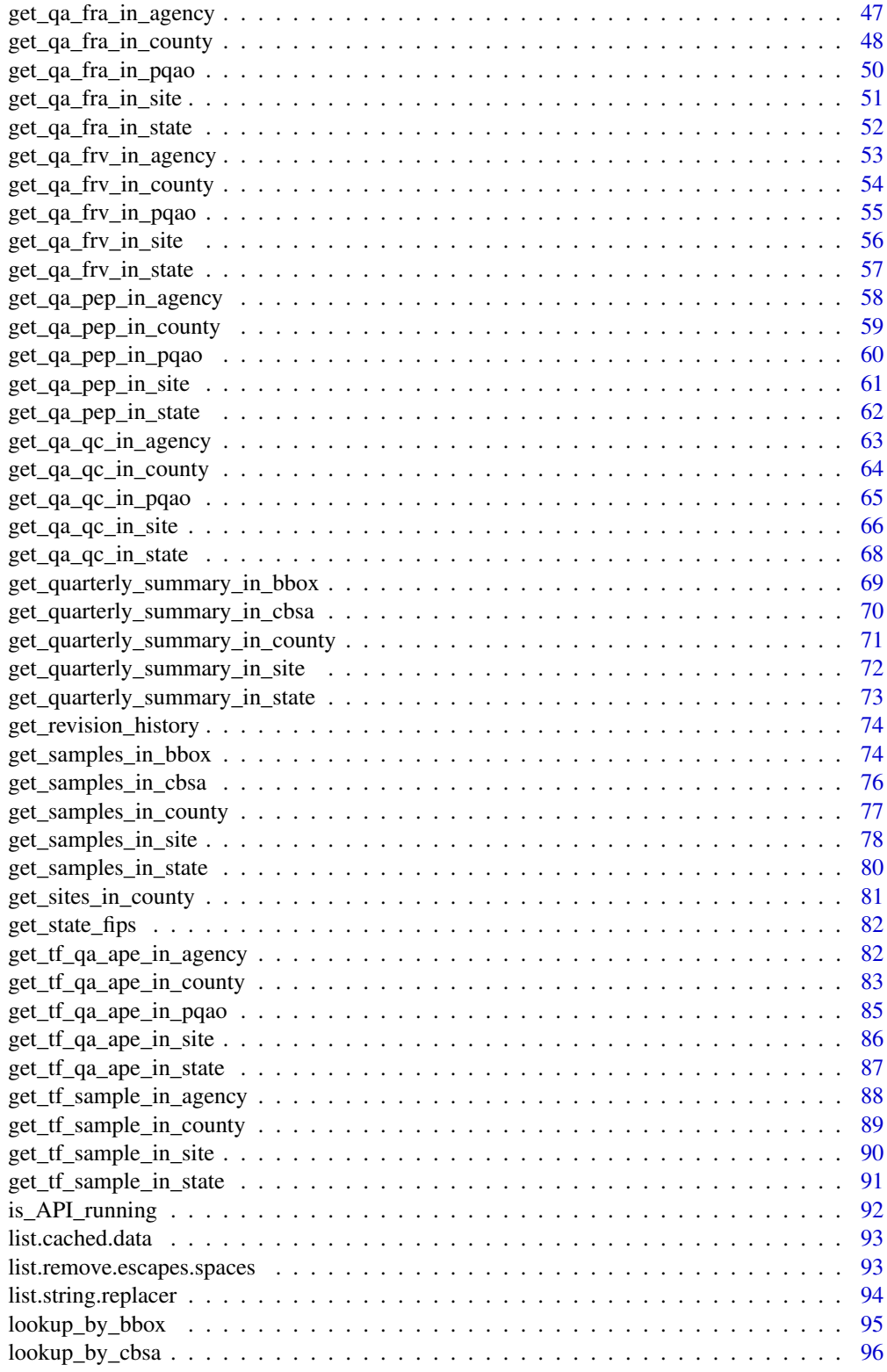

<span id="page-3-0"></span>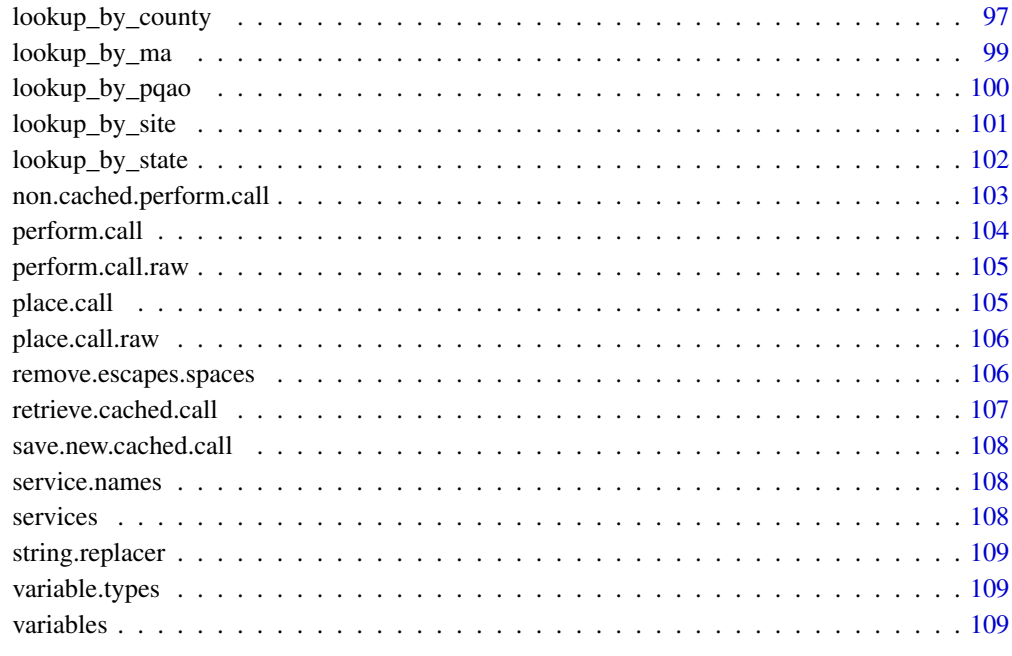

#### **Index** 2008 **Index** 2008 **Index**

add.variables *Add variables to a query*

### Description

Add variables to a query

## Usage

add.variables(query, variables)

## Arguments

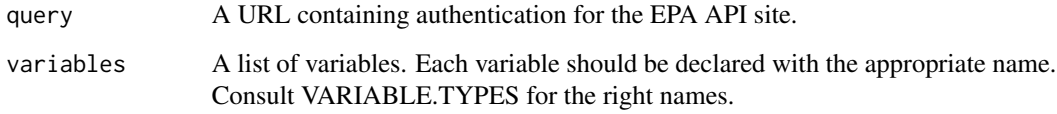

### Value

A URL consisting of query + variables.

### <span id="page-4-0"></span>clear.all.cached 5

#### Examples

```
## Not run:
endpoint <- "dailyData/byState"
variable.list <- list("state" = '37',
                      "bdate" = '20200101',
                      "edate" = '20200102',
                      "param" = '44201')
call <- epair::create.base.call(endpoint)
call <- add.variables(call, variable.list)
call
```
## End(Not run)

clear.all.cached *Removes all cached memory of perform.call*

### Description

Removes all cached memory of perform.call

#### Usage

```
clear.all.cached(directory = "/cache")
```
### Arguments

directory Place inside user-level cache directory that was used to store the cached data previously. Default: "/cache".

### Value

'Done' if data was successfully forgotten, error message if cache directory was not found

### Examples

```
## Not run:
clear.all.cached()
```
## End(Not run)

<span id="page-5-0"></span>

### Description

Removes memory of cached perform.call data for specific parameters

### Usage

```
clear.cached(endpoint, variables = list(), directory = "/cache")
```
### Arguments

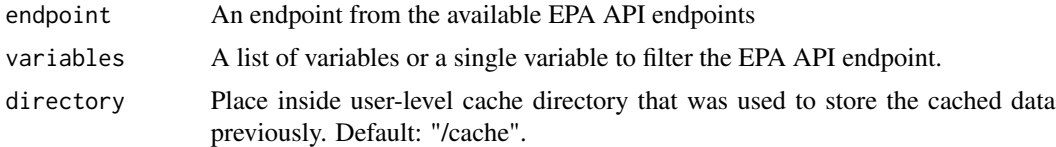

#### Value

TRUE if data was successfully forgotten, error message if cached data was not found

### Examples

```
## Not run:
endpoint <- 'list/states'
clear.cached(endpoint)
```
## End(Not run)

create.authentication *Generate the string authentication needed for EPA API*

### Description

Generate the string authentication needed for EPA API

#### Usage

```
create.authentication(email, key)
```
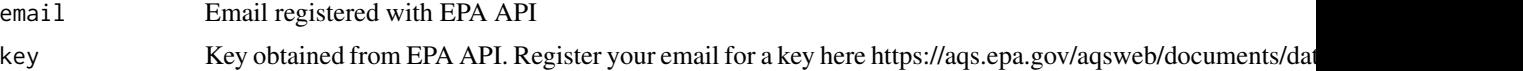

#### <span id="page-6-0"></span>create.base.call 7

### Value

A string with authentication info. It looks like '&email=user\_email&key=user\_key'.

#### Examples

```
auth <- create.authentication("myemail@domain.com", "myapikey")
auth
```
create.base.call *Make the first call when forming a query.*

### Description

Make the first call when forming a query.

#### Usage

```
create.base.call(endpoint)
```
### Arguments

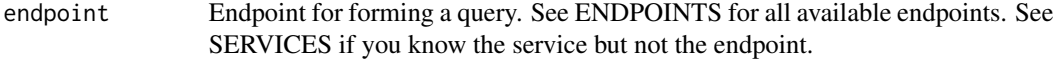

### Value

A URL string containing authentication for the call.

### Examples

```
## Not run:
endpoint <- "list/states"
call <- epair:::create.base.call(endpoint)
call
```
## End(Not run)

endpoints *Endpoints available in the EPA API*

#### Description

The endpoints vector contains all endpoints available in the EPA API. To get endpoints directly from the site, use get.endpoints().

<span id="page-7-0"></span>

#### Description

Transpose a data frame

#### Usage

get.transpose(df)

#### Arguments

df Data frame to be transposed

#### Value

The transposed data frame. First variable entries become column names.

### Examples

```
service <- c("Sign up")
description <- c("Email will\r\n\t\t\t\t\t\t\t be sent to the registered
address from aqsdatamart@epa.gov.")
df <- data.frame(service, description)
t.df <- epair:::get.transpose(df)
t.df
```
get\_all\_mas *Get Monitoring Agencies.*

#### Description

Get Monitoring Agencies.

#### Usage

```
get_all_mas()
```
#### Value

API response containing all Monitoring Agencies.

<span id="page-8-0"></span>get\_all\_pqaos 9

#### Examples

```
## Not run:
mas <- get_all_mas()
mas$Data
```
## End(Not run)

get\_all\_pqaos *Get Primary Quality Assurance Organizations.*

### Description

Get Primary Quality Assurance Organizations.

### Usage

get\_all\_pqaos()

### Value

API response containing all Primary Quality Assurance Organizations.

### Examples

```
## Not run:
pqaos <- get_all_pqaos()
pqaos$Data
```
## End(Not run)

get\_annual\_summary\_in\_bbox

*Get annual summary data in a bounding box (lat, long).*

### Description

Get annual summary data in a bounding box (lat, long).

### Usage

```
get_annual_summary_in_bbox(
 bdate,
  edate,
 param,
 minlat,
 maxlat,
 minlong,
 maxlong,
 cached = TRUE,cache_directory = "/cache",
 cbdate = NULL,
 cedate = NULL
\mathcal{L}
```
### Arguments

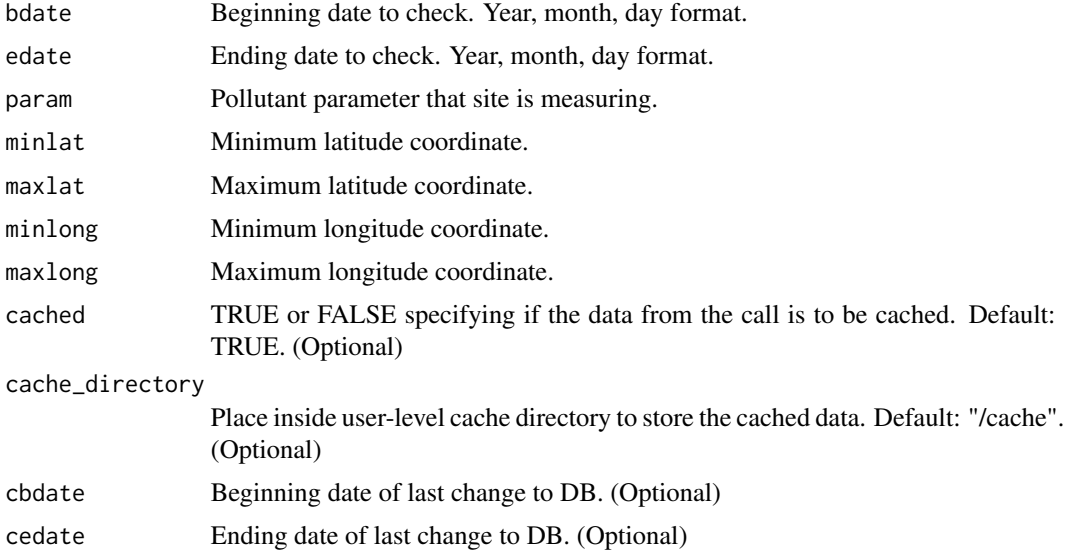

#### Value

API response containing annual summary data in a bounding box.

### Examples

```
## Not run:
bdate <- "20200101"
edate <- "20200102"
param <- "42401"
minlat <- 33.3
maxlat <- 33.6
minlong <- -87
maxlong < -86.7
```

```
result <- get_annual_summary_in_bbox(bdate,
                                      edate,
                                      param,
                                      minlat,
                                      maxlat,
                                      minlong,
                                      maxlong)
result$Data
```
## End(Not run)

get\_annual\_summary\_in\_cbsa

*Get annual summary data in a Core Based Statistical Area.*

### Description

Get annual summary data in a Core Based Statistical Area.

#### Usage

```
get_annual_summary_in_cbsa(
 bdate,
 edate,
 param,
  cbsa,
 cached = TRUE,cache_directory = "/cache",
 cbdate = NULL,
  cedate = NULL
)
```
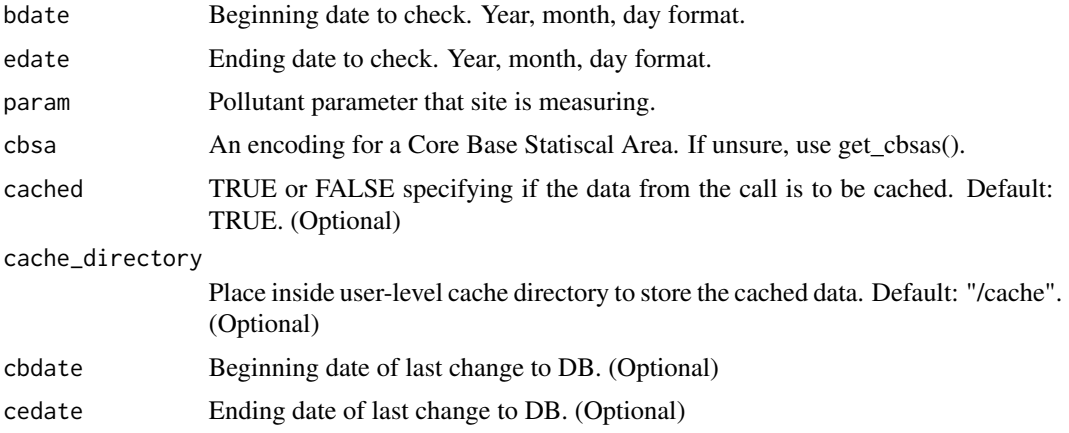

### Value

API response containing quarterly summary data at the cbsa level.

### Examples

```
## Not run:
bdate <- "20190101"
edate <- "20190601"
cbsa <- "16740"
param <- "42401"
result <- get_annual_summary_in_cbsa(bdate,
                                      edate,
                                      param,
                                      cbsa)
result$Data
```
## End(Not run)

get\_annual\_summary\_in\_county

*Get annual summary data in a county.*

### Description

Get annual summary data in a county.

### Usage

```
get_annual_summary_in_county(
 bdate,
 edate,
  state.fips,
  county,
 param,
 cached = TRUE,
  cache_directory = "/cache",
 cbdate = NULL,
  cedate = NULL
)
```
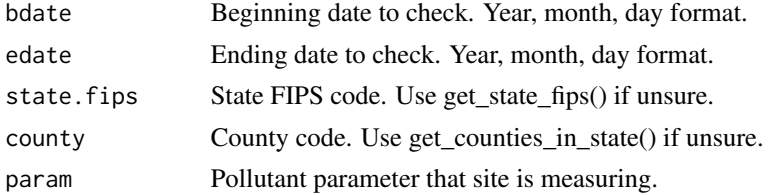

<span id="page-11-0"></span>

### <span id="page-12-0"></span>get\_annual\_summary\_in\_site 13

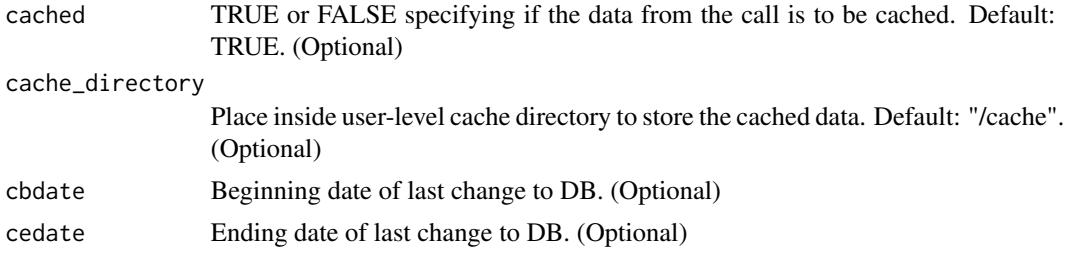

#### Value

API response containing annual summary data in a county.

### Examples

```
## Not run:
bdate <- "20200101"
edate <- "20200102"
state.fips <- "37"
county <- "001"
param <- "42401"
result <- get_annual_summary_in_county(bdate,
                                        edate,
                                        state.fips,
                                        county,
                                       param)
result$Data
## End(Not run)
```
get\_annual\_summary\_in\_site

*Get annual summary data at a measurement site.*

### Description

Get annual summary data at a measurement site.

### Usage

```
get_annual_summary_in_site(
 bdate,
  edate,
 param,
  state.fips,
  county,
  site,
  cached = TRUE,
  cache_directory = "/cache",
```

```
cbdate = NULL,
  cedate = NULL
\mathcal{L}
```
### Arguments

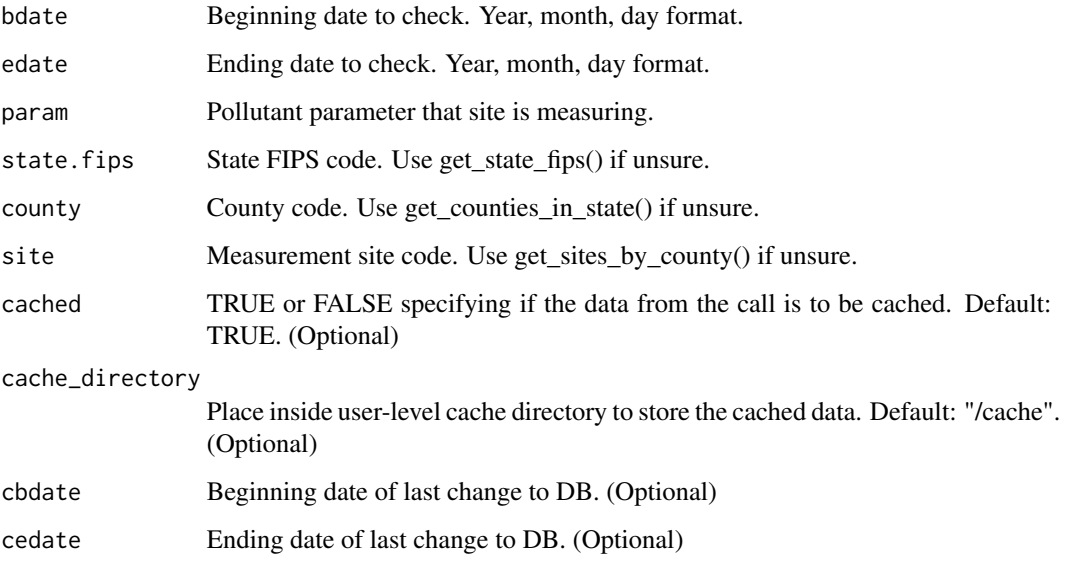

### Value

API response containing annual summary data for a site.

### Examples

```
## Not run:
bdate <- "20170618"
edate <- "20170618"
state.fips <- "37"
county <- "183"
site <- "0014"
param <- "44201"
result <- get_annual_summary_in_site(bdate,
                                     edate,
                                     param,
                                     state.fips,
                                     county,
                                     site)
result$Data
```
## End(Not run)

<span id="page-14-0"></span>get\_annual\_summary\_in\_state

*Get annual summary data in a state.*

### Description

Get annual summary data in a state.

### Usage

```
get_annual_summary_in_state(
 bdate,
 edate,
 state.fips,
 param,
 cached = TRUE,
 cache_directory = "/cache",
 cbdate = NULL,
  cedate = NULL
)
```
### Arguments

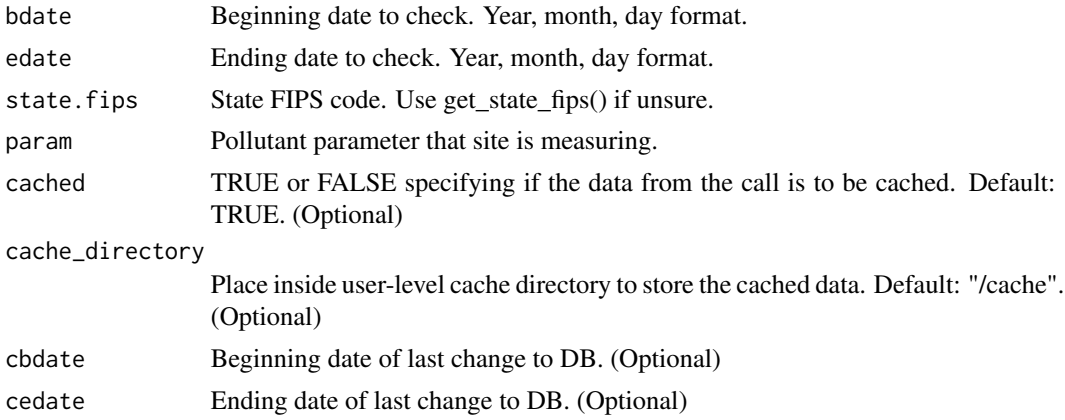

#### Value

API response containing annual summary data for a state.

### Examples

```
## Not run:
bdate <- "20200101"
edate <- "20200102"
state.fips <- "37"
param <- "42401"
```
#### <span id="page-15-0"></span>16 get\_cbsas

```
result <- get_annual_summary_in_state(bdate,
                                       edate,
                                       state.fips,
                                       param)
result$Data
```
## End(Not run)

get\_aqs\_key *Get an API key from the AQS API.*

#### Description

Get an API key from the AQS API.

### Usage

get\_aqs\_key(user.email)

### Arguments

user.email Email provided by the user to get an API key for.

### Examples

## Not run: email <- "an.example.email@domain.com" get\_aqs\_key(email)

## End(Not run)

get\_cbsas *Get all Core Based Statistical Areas.*

### Description

Get all Core Based Statistical Areas.

### Usage

```
get_cbsas()
```
#### Value

API response containing a list of all Core Based Statistical Areas.

<span id="page-16-0"></span>get\_counties\_in\_state 17

#### Examples

```
## Not run:
cbsas <- get_cbsas()
cbsas$Data
```
## End(Not run)

get\_counties\_in\_state *Get all counties within a state.*

### Description

Get all counties within a state.

### Usage

```
get_counties_in_state(state.fips)
```
### Arguments

state.fips A state FIPS code. Use get\_state\_fips() to find the appropriate FIPS code.

### Value

API response containing all counties and county codes within a given state.

### Examples

```
## Not run:
state <- "37"
counties.in.state <- get_state_fips(state)
counties.in.state$Data
```
## End(Not run)

get\_daily\_summary\_in\_bbox

*Returns daily summary data given a bounding box (lat, long).*

#### Description

Returns daily summary data given a bounding box (lat, long).

### Usage

```
get_daily_summary_in_bbox(
 bdate,
 edate,
 param,
 minlat,
 maxlat,
 minlong,
 maxlong,
 cached = TRUE,cache_directory = "/cache",
 cbdate = NULL,
 cedate = NULL
\mathcal{L}
```
### Arguments

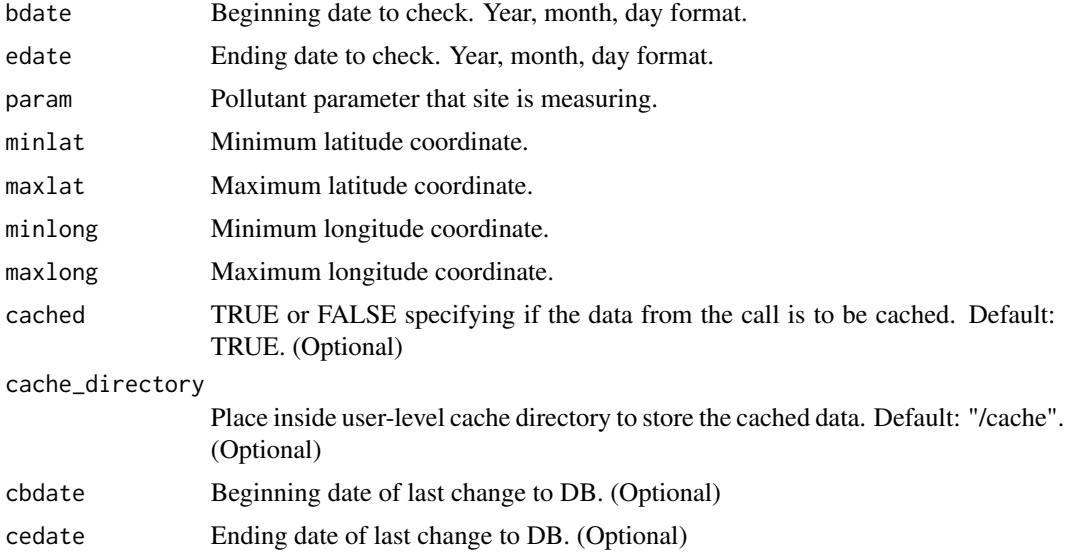

#### Value

API response containing daily summary data bounded by lat long coords.

### Examples

```
## Not run:
bdate <- "20200101"
edate <- "20200102"
param <- "42401"
minlat <- 33.3
maxlat <- 33.6
minlong <- -87
maxlong < -86.7
```

```
result <- get_daily_summary_in_bbox(bdate,
                                     edate,
                                     param,
                                     minlat,
                                     maxlat,
                                     minlong,
                                     maxlong)
result$Data
## End(Not run)
```
get\_daily\_summary\_in\_cbsa

*Get daily summary data in a Core Based Statistical Area.*

### Description

Get daily summary data in a Core Based Statistical Area.

#### Usage

```
get_daily_summary_in_cbsa(
 bdate,
 edate,
 param,
 cbsa,
 cacheed = TRUE,cache_directory = "/cache",
 cbdate = NULL,
 cedate = NULL
)
```
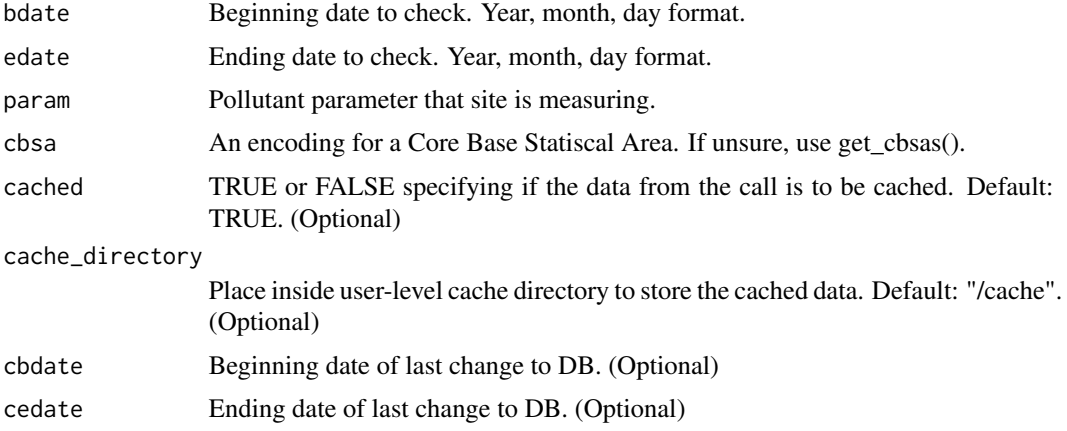

### Value

API response containing daily summary data at the CBSA level.

### Examples

```
## Not run:
bdate <- 20170101
edate <- 20170101
cbsa <- 16740
param <- 42602
result <- get_daily_summary_in_cbsa(bdate,
                                     edate,
                                     cbsa,
                                    param)
result$Data
```
## End(Not run)

get\_daily\_summary\_in\_county

*Returns data summarized by day at the county level.*

### Description

Returns data summarized by day at the county level.

### Usage

```
get_daily_summary_in_county(
 bdate,
 edate,
  state.fips,
  county,
 param,
 cached = TRUE,
  cache_directory = "/cache",
 cbdate = NULL,
 cedate = NULL
)
```
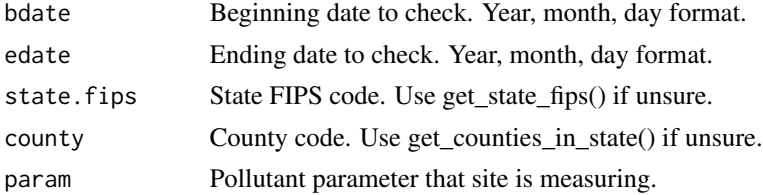

<span id="page-19-0"></span>

### <span id="page-20-0"></span>get\_daily\_summary\_in\_site 21

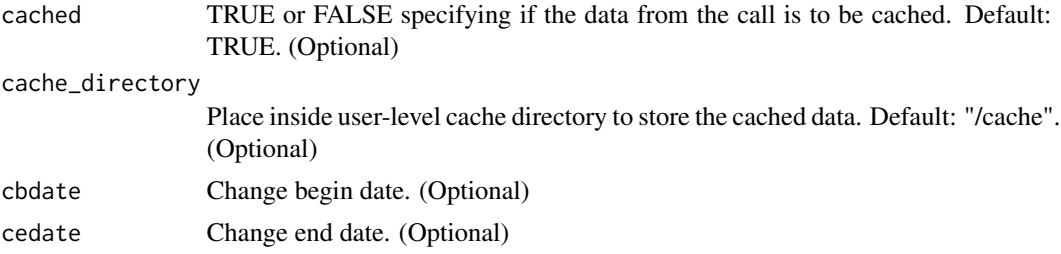

#### Value

API response containing daily data.

### Examples

```
## Not run:
param <- 44201
bdate <- 20170618
edate <- 20170618
state <-37county <-183result <- get_daily_summary_in_county(bdate,
                                    edate,
                                    state,
                                    county,
                                    param)
result$Data
## End(Not run)
```
get\_daily\_summary\_in\_site

*Returns data summarized by day at measurement site level.*

### Description

Returns data summarized by day at measurement site level.

### Usage

```
get_daily_summary_in_site(
 bdate,
  edate,
  state.fips,
 county,
  site,
 param,
  cached = TRUE,
  cache_directory = "/cache",
```

```
cbdate = NULL,
 cedate = NULL
)
```
### Arguments

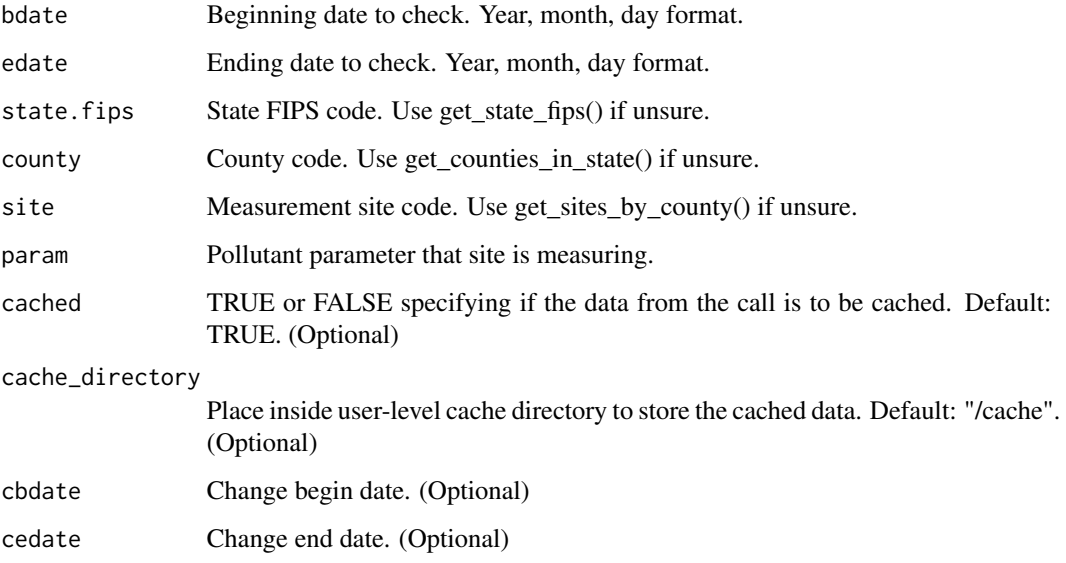

### Value

API response containing daily data.

### Examples

```
## Not run:
param <- 44201
bdate <- 20170618
edate <- 20170618
state <- 37
county <- 183
site <- 0014
result <- get_daily_summary_in_site(bdate,
                                    edate,
                                    state,
                                    county,
                                    site,
                                    param)
result$Data
```
## End(Not run)

<span id="page-22-0"></span>get\_daily\_summary\_in\_state

*Returns daily data at the state level.*

### Description

Returns daily data at the state level.

### Usage

```
get_daily_summary_in_state(
 bdate,
 edate,
 state.fips,
 param,
 cached = TRUE,cache_directory = "/cache",
 cbdate = NULL,
  cedate = NULL
)
```
### Arguments

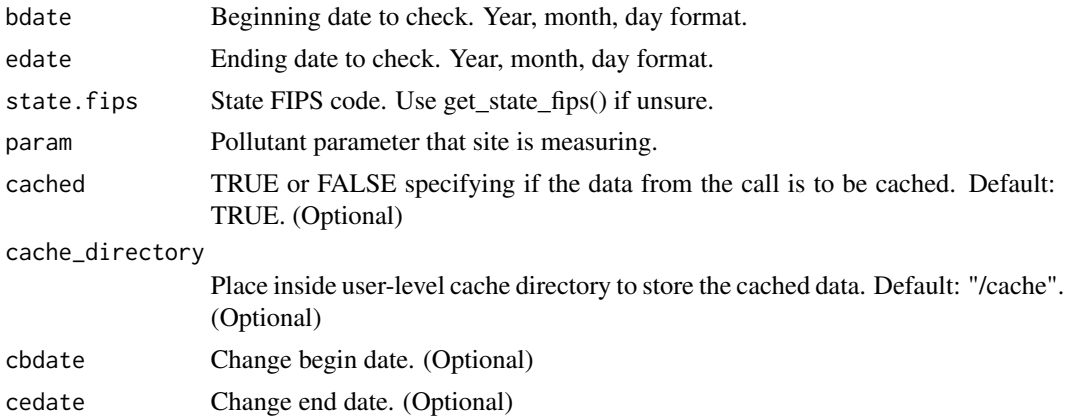

#### Value

API response containing daily data.

### Examples

```
## Not run:
param <- 44201
bdate <- 20170618
edate <- 20170618
state <-37
```

```
result <- get_daily_summary_in_state(bdate,
                                      edate,
                                      state,
                                      param)
result$Data
## End(Not run)
```
get\_fields\_by\_service *Get fields required per service.*

### Description

Get fields required per service.

### Usage

get\_fields\_by\_service(service)

### Arguments

service A service provided by EPA's AQS system.

### Examples

## Not run: result <- get\_fields\_by\_service() result\$Data

```
## End(Not run)
```
get\_known\_issues *Get any known issues within the API.*

#### Description

Get any known issues within the API.

#### Usage

get\_known\_issues()

### Examples

```
## Not run:
result <- get_known_issues()
result$Data
```
## End(Not run)

<span id="page-23-0"></span>

<span id="page-24-0"></span>get\_monitors\_in\_bbox *Get all monitoring sites within a bounding box (lat, long).*

### Description

Get all monitoring sites within a bounding box (lat, long).

### Usage

```
get_monitors_in_bbox(
 bdate,
 edate,
 param,
 minlat,
 maxlat,
 minlong,
 maxlong,
 cached = TRUE,
  cache_directory = "/cache"
)
```
### Arguments

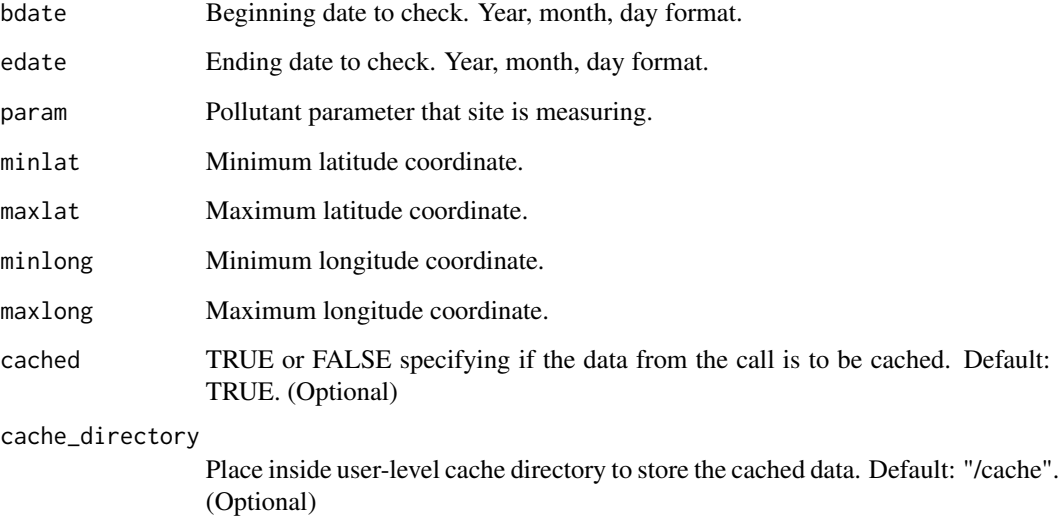

### Value

API response containing operational information about the monitor.

### <span id="page-25-0"></span>Examples

```
## Not run:
bdate <- "20200101"
edate <- "20200102"
param <- "42401"
minlat <-33.3maxlat < -33.6minlong <- -87
maxlong < -86.7result <- get_monitors_in_bbox(bdate,
                             edate,
                             param,
                             minlat,
                             maxlat,
                             minlong,
                             maxlong)
result$Data
## End(Not run)
```
get\_monitors\_in\_cbsa *Get monitors within a Core Based Statistical Area.*

### Description

Get monitors within a Core Based Statistical Area.

### Usage

```
get_monitors_in_cbsa(
 bdate,
 edate,
 param,
 cbsa,
 cached = TRUE,cache_directory = "/cache"
)
```
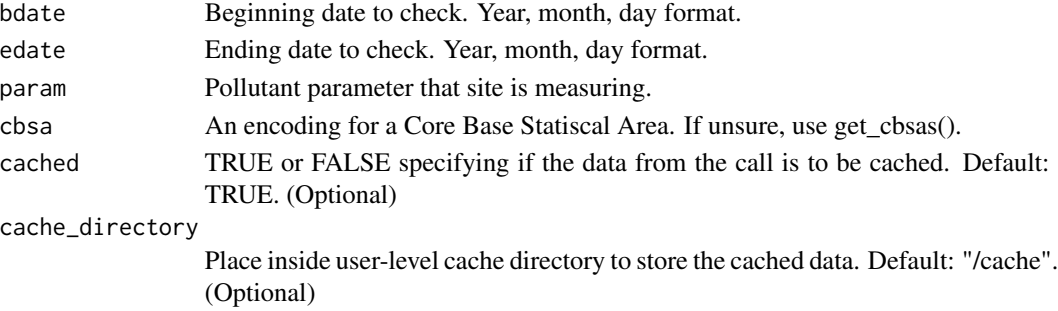

```
get_monitors_in_county 27
```
### Value

API response containing operational information about the monitor.

### Examples

```
## Not run:
bdate <- "20200101"
edate <- "20200102"
cbsa <- "16740"
param <- "42401"
result <- get_monitors_in_cbsa(bdate, edate, param, cbsa)
result$Data
## End(Not run)
```
get\_monitors\_in\_county

*Get all monitors in a county.*

### Description

Get all monitors in a county.

#### Usage

```
get_monitors_in_county(
 bdate,
  edate,
  state.fips,
 county,
 param,
 cached = TRUE,cache_directory = "/cache"
)
```
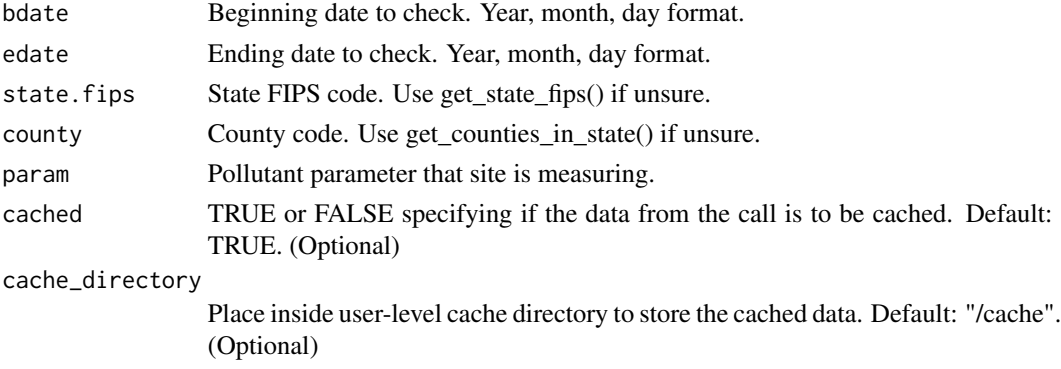

### <span id="page-27-0"></span>Value

API response containing operational information about the monitor.

### Examples

```
## Not run:
bdate <- "20200101"
edate <- "20200102"
state.fips <- "37"
county <- "001"
param <- "42401"
result <- get_monitors_in_county(bdate, edate, state.fips, county, param)
result$Data
```
## End(Not run)

get\_monitors\_in\_site *Get all monitors at a site.*

### Description

Get all monitors at a site.

#### Usage

```
get_monitors_in_site(
 bdate,
 edate,
  state.fips,
 county,
 param,
 site,
 cached = TRUE,
 cache_directory = "/cache"
)
```
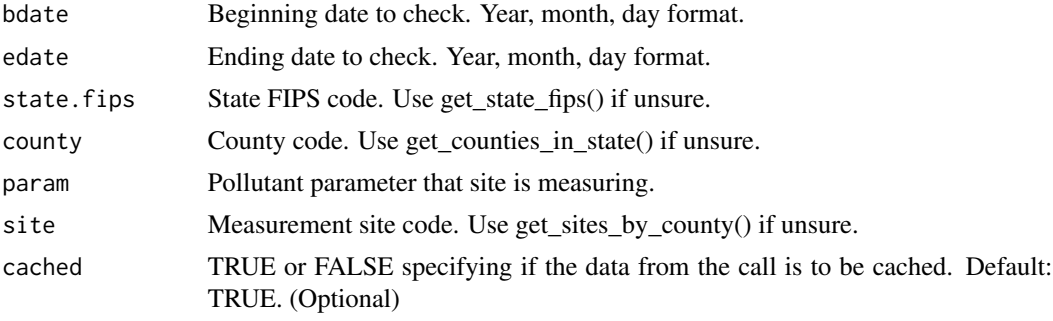

<span id="page-28-0"></span>cache\_directory

Place inside user-level cache directory to store the cached data. Default: "/cache". (Optional)

#### Value

API response containing operational information about the monitor.

#### Examples

```
## Not run:
bdate <- "20200101"
edate <- "20200102"
state.fips <- "37"
county <- "001"
param <- "42401"
site <- "001"
result <- get_monitors_in_site(bdate, edate, state.fips, county, param, site)
result$Data
```
## End(Not run)

get\_monitors\_in\_state *Get monitors in state.*

### Description

Get monitors in state.

#### Usage

```
get_monitors_in_state(
 bdate,
  edate,
  state.fips,
 param,
 cached = TRUE,
  cache_directory = "/cache"
\lambda
```
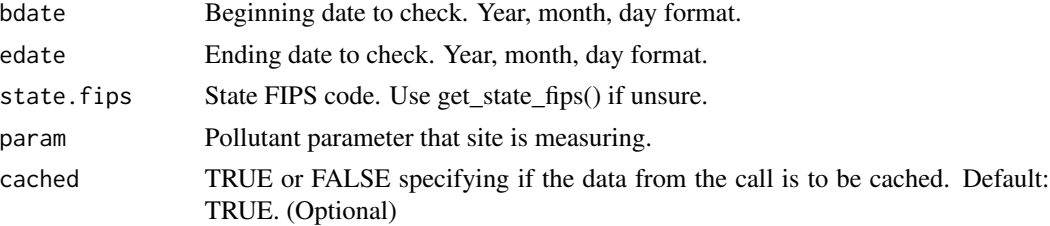

<span id="page-29-0"></span>cache\_directory

Place inside user-level cache directory to store the cached data. Default: "/cache". (Optional)

### Value

API response containing operational information about the monitor.

#### Examples

```
## Not run:
bdate <- "20200101"
edate <- "20200102"
state.fips <- "37"
param <- "42401"
result <- get_monitors_in_state(bdate, edate, state.fips, param)
result$Data
## End(Not run)
```
get\_parameters\_in\_class

*Get all parameters available within a particular parameter class.*

#### Description

Get all parameters available within a particular parameter class.

#### Usage

```
get_parameters_in_class(class)
```
### Arguments

class A type of pollutant. Find types of pollutants with get\_parameter\_classes().

#### Value

API response containing parameters found within a class/group of like parameters.

### Examples

```
## Not run:
class <- "AQI POLLUTANTS"
parameters <- get_parameters_in_class(class)
parameters$Data
```
## End(Not run)

<span id="page-30-0"></span>get\_parameter\_classes *Get all types of parameters.*

### Description

Get all types of parameters.

### Usage

```
get_parameter_classes()
```
### Value

API response containing types of parameters and their respective code.

### Examples

```
## Not run:
classes <- get_parameter_classes()
classes$Data
```
## End(Not run)

get\_qa\_ape\_in\_agency *Get quality assurance annual performance evaluations for a monitoring agency.*

### Description

Get quality assurance annual performance evaluations for a monitoring agency.

#### Usage

```
get_qa_ape_in_agency(
  bdate,
  edate,
  param,
  agency,
  cached = TRUE,cache_directory = "/cache"
\mathcal{E}
```
### <span id="page-31-0"></span>Arguments

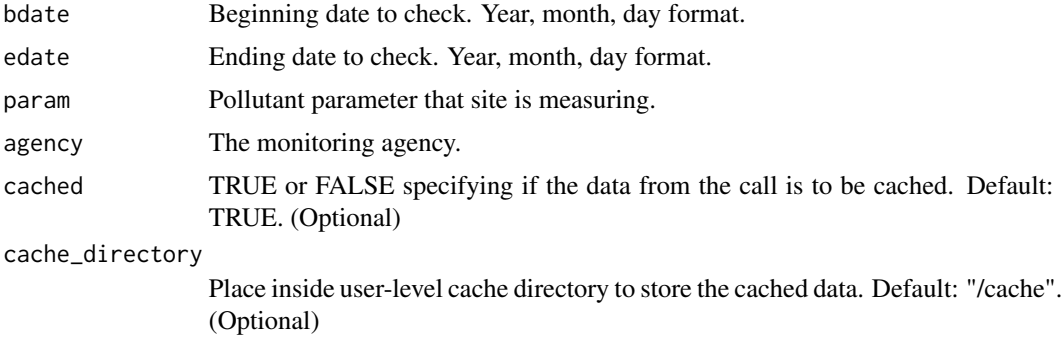

### Value

API response containing operational information about the quality assurance annual performance evaluations.

### Examples

```
## Not run:
bdate <- "20170101"
edate <- "20171231"
param <- "44201"
agency <- "0013"
result <- get_qa_ape_in_agency(bdate,
                              edate,
                              param,
                              agency)
result$Data
## End(Not run)
```
get\_qa\_ape\_in\_county *Get quality assurance annual performance evaluations in a county.*

### Description

Get quality assurance annual performance evaluations in a county.

### Usage

```
get_qa_ape_in_county(
 bdate,
 edate,
  state.fips,
  county,
  param,
```

```
cached = TRUE,cache_directory = "/cache"
\lambda
```
### Arguments

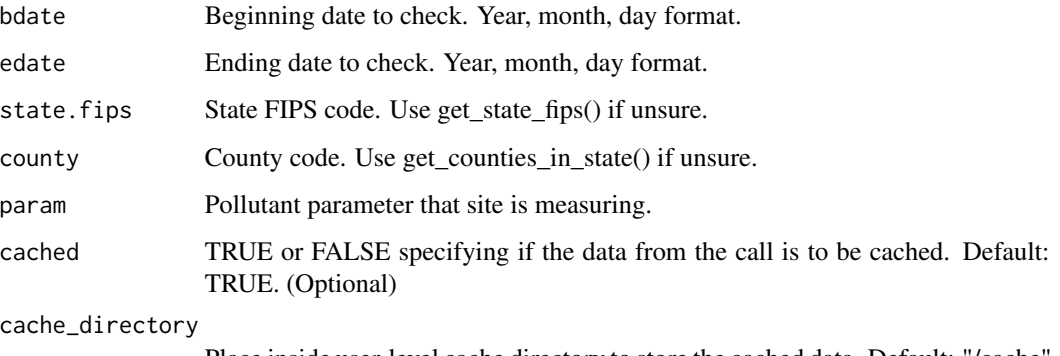

Place inside user-level cache directory to store the cached data. Default: "/cache". (Optional)

### Value

API response containing operational information about the quality assurance annual performance evaluations.

### Examples

```
## Not run:
bdate <- "20170101"
edate <- "20171231"
state.fips <- "01"
county <- "003"
param <- "44201"
result <- get_qa_ape_in_county(bdate, edate, state.fips, county, param)
result$Data
```
## End(Not run)

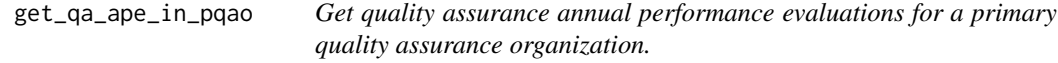

### Description

Get quality assurance annual performance evaluations for a primary quality assurance organization.

### Usage

```
get_qa_ape_in_pqao(
 bdate,
 edate,
 param,
 pqao,
 cached = TRUE,
  cache_directory = "/cache"
)
```
### Arguments

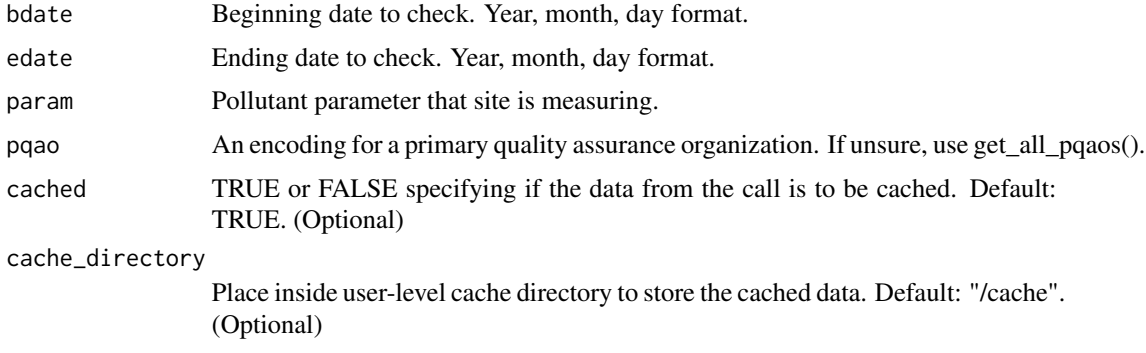

### Value

API response containing operational information about the quality assurance annual performance evaluations.

### Examples

```
## Not run:
bdate <- "20170101"
edate <- "20171231"
pqao <- "0013"
param <- "44201"
result <- get_qa_ape_in_pqao(bdate, edate, param, pqao)
result$Data
```
get\_qa\_ape\_in\_site *Get quality assurance annual performance evaluations at a site.*

### Description

## End(Not run)

Get quality assurance annual performance evaluations at a site.

<span id="page-33-0"></span>

get\_qa\_ape\_in\_site 35

### Usage

```
get_qa_ape_in_site(
 bdate,
 edate,
 state.fips,
 county,
 param,
 site,
 cached = TRUE,cache_directory = "/cache"
)
```
### Arguments

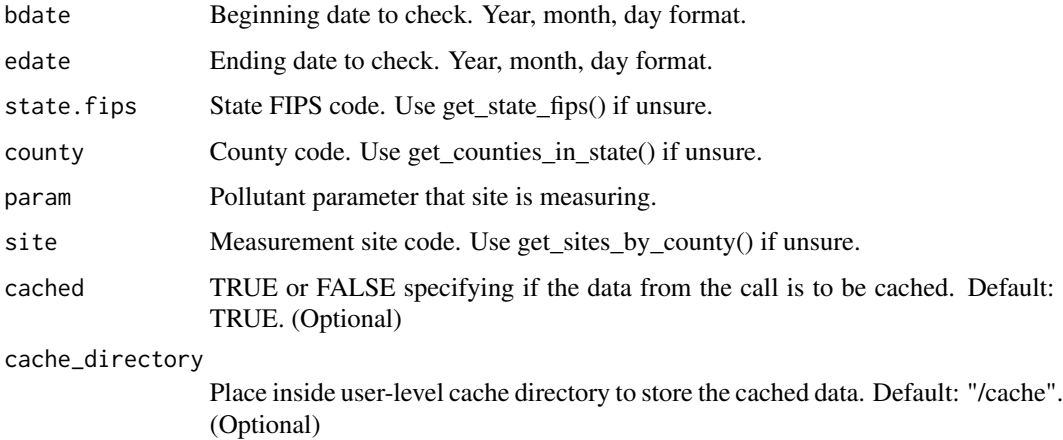

#### Value

API response containing operational information about the quality assurance annual performance evaluations.

### Examples

```
## Not run:
bdate <- "20200101"
edate <- "20201231"
state.fips <- "01"
county <- "003"
param <- "44201"
site <- "0010"
result <- get_qa_ape_in_site(bdate, edate, state.fips, county, param, site)
result$Data
```
<span id="page-35-0"></span>get\_qa\_ape\_in\_state *Get quality assurance annual performance evaluations in a state.*

### Description

Get quality assurance annual performance evaluations in a state.

#### Usage

```
get_qa_ape_in_state(
 bdate,
  edate,
 state.fips,
 param,
 cached = TRUE,cache_directory = "/cache"
)
```
### Arguments

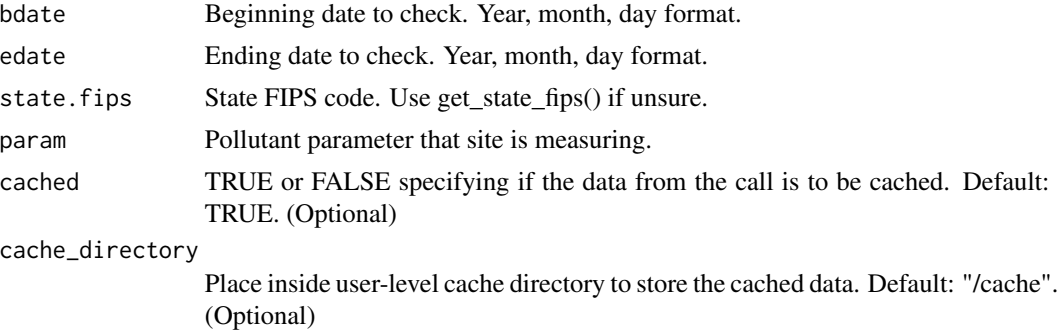

#### Value

API response containing operational information about the quality assurance annual performance evaluations.

### Examples

```
## Not run:
bdate <- "20170101"
edate <- "20171231"
state.fips <- "01"
param <- "44201"
result <- get_qa_ape_in_state(bdate, edate, state.fips, param)
result$Data
```
## End(Not run)
get\_qa\_blanks\_in\_agency

*Get quality assurance blank data for a monitoring agency.*

### Description

Get quality assurance blank data for a monitoring agency.

## Usage

```
get_qa_blanks_in_agency(
 bdate,
 edate,
 param,
  agency,
 cached = TRUE,cache_directory = "/cache"
)
```
## Arguments

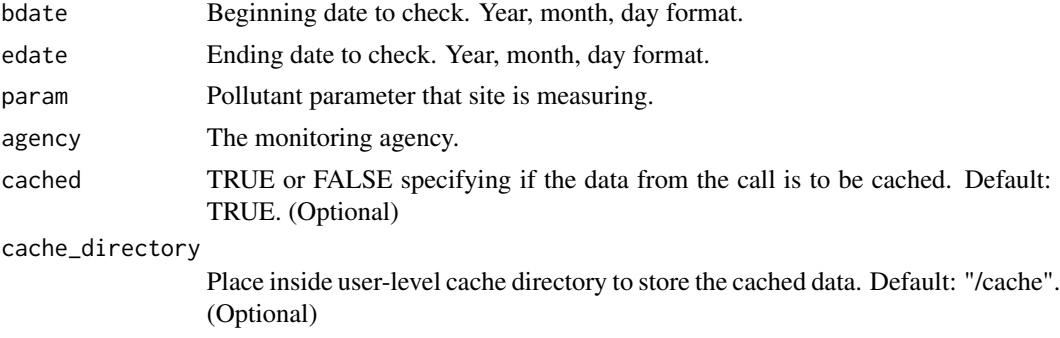

### Value

API response containing operational information about the quality assurance blank data.

```
## Not run:
bdate <- "20180101"
edate <- "20180131"
param <- "88101"
agency <- "0013"
result <- get_qa_blanks_in_agency(bdate,
                              edate,
                              param,
                              agency)
result$Data
```
## End(Not run)

get\_qa\_blanks\_in\_county

*Get quality assurance blank data in a county.*

# Description

Get quality assurance blank data in a county.

# Usage

```
get_qa_blanks_in_county(
  bdate,
  edate,
  state.fips,
  county,
  param,
  cached = TRUE,cache_directory = "/cache"
)
```
## Arguments

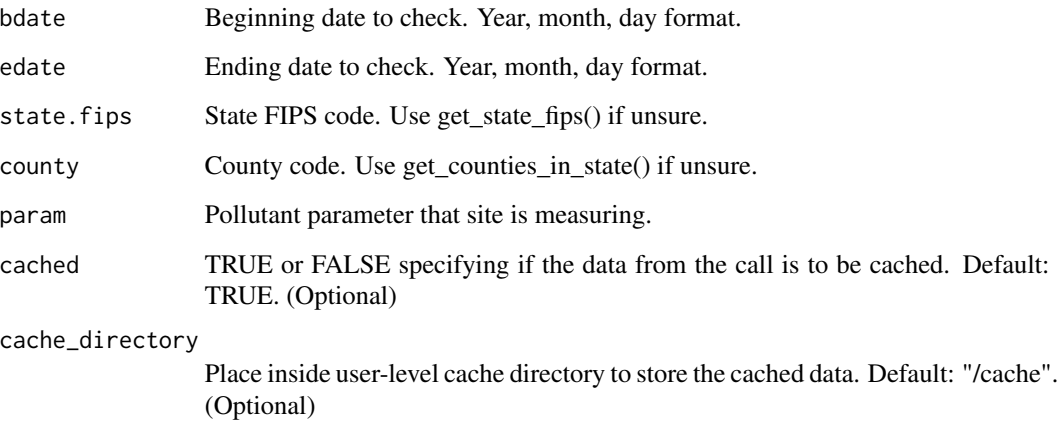

# Value

API response containing operational information about the quality assurance blank data.

## get\_qa\_blanks\_in\_pqao 39

### Examples

```
## Not run:
bdate <- "20180101"
edate <- "20180131"
state.fips <- "01"
county <- "033"
param <- "88101"
result <- get_qa_blanks_in_county(bdate, edate, state.fips, county, param)
result$Data
```
## End(Not run)

get\_qa\_blanks\_in\_pqao *Get quality assurance blank data for a primary quality assurance organization.*

## Description

Get quality assurance blank data for a primary quality assurance organization.

# Usage

```
get_qa_blanks_in_pqao(
 bdate,
 edate,
 param,
 pqao,
 cached = TRUE,
  cache_directory = "/cache"
)
```
## Arguments

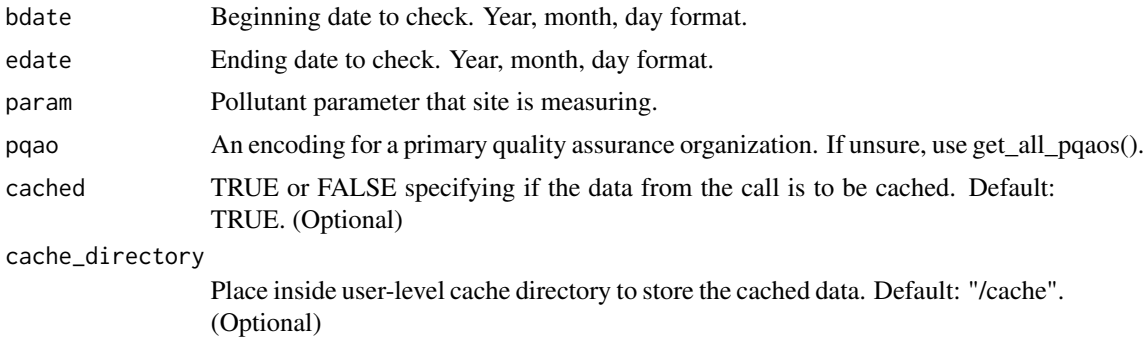

### Value

API response containing operational information about the quality assurance blank data.

# Examples

```
## Not run:
bdate <- "20180101"
edate <- "20180131"
param <- "88101"
pqao <- "0013"
result <- get_qa_blanks_in_pqao(bdate, edate, param, pqao)
result$Data
## End(Not run)
```
get\_qa\_blanks\_in\_site *Get quality assurance blank data at a site.*

## Description

Get quality assurance blank data at a site.

## Usage

```
get_qa_blanks_in_site(
  bdate,
  edate,
  state.fips,
  county,
  param,
  site,
  cached = TRUE,cache_directory = "/cache"
)
```
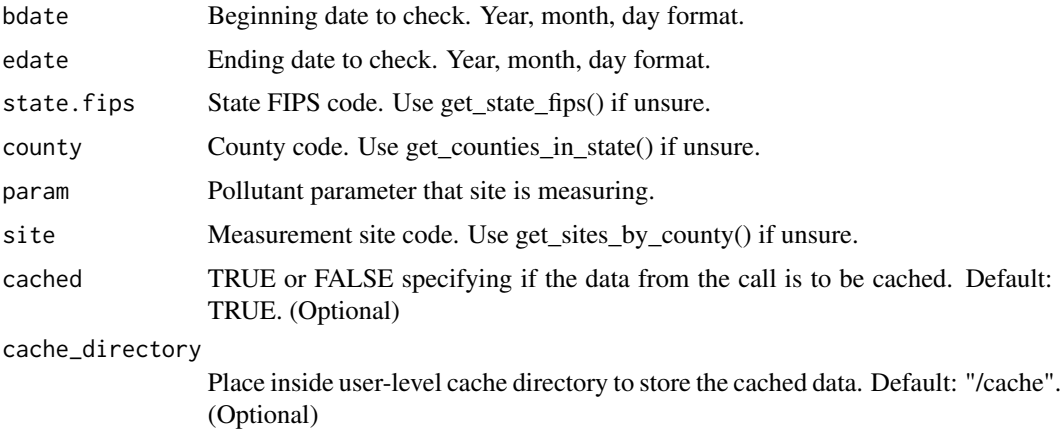

# Value

API response containing operational information about the quality assurance blank data.

### Examples

```
## Not run:
bdate <- "20180101"
edate <- "20180131"
state.fips <- "01"
county <- "033"
param <- "88101"
site <- "1002"
result <- get_qa_blanks_in_site(bdate,
                                 edate,
                                 state.fips,
                                 county,
                                 param,
                                 site)
result$Data
## End(Not run)
```
get\_qa\_blanks\_in\_state

```
Get quality assurance blank data in a state.
```
## Description

Get quality assurance blank data in a state.

#### Usage

```
get_qa_blanks_in_state(
 bdate,
 edate,
 state.fips,
 param,
  cached = TRUE,
  cache_directory = "/cache"
)
```
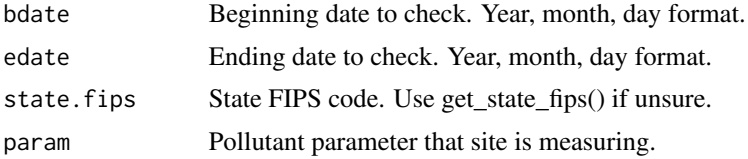

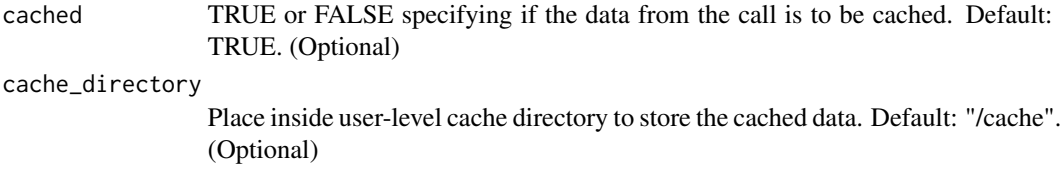

## Value

API response containing operational information about the quality assurance blank data.

## Examples

```
## Not run:
bdate <- "20180101"
edate <- "20180131"
state.fips <- "01"
param <- "88101"
result <- get_qa_blanks_in_state(bdate, edate, state.fips, param)
result$Data
## End(Not run)
```
get\_qa\_ca\_in\_agency *Get quality assurance collocated assessment data for a monitoring agency.*

## Description

Get quality assurance collocated assessment data for a monitoring agency.

#### Usage

```
get_qa_ca_in_agency(
  bdate,
  edate,
  param,
  agency,
  cached = TRUE,
  cache_directory = "/cache"
\mathcal{L}
```
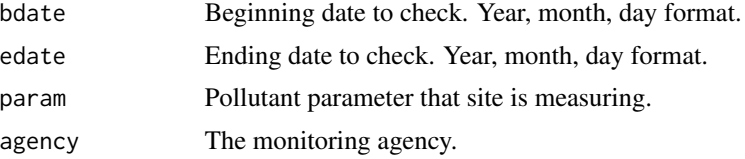

cached TRUE or FALSE specifying if the data from the call is to be cached. Default: TRUE. (Optional)

cache\_directory

Place inside user-level cache directory to store the cached data. Default: "/cache". (Optional)

#### Value

API response containing operational information about the quality assurance annual performance evaluations.

#### Examples

```
## Not run:
bdate <- "20190101"
edate <- "20190131"
param <- "88101"
agency <- "0013"
result <- get_qa_ca_in_agency(bdate,
                               edate,
                               param,
                               agency)
result$Data
```
## End(Not run)

get\_qa\_ca\_in\_county *Get quality assurance collocated assessment data in a county.*

#### Description

Get quality assurance collocated assessment data in a county.

```
get_qa_ca_in_county(
 bdate,
 edate,
  state.fips,
 county,
 param,
 cached = TRUE,cache_directory = "/cache"
)
```
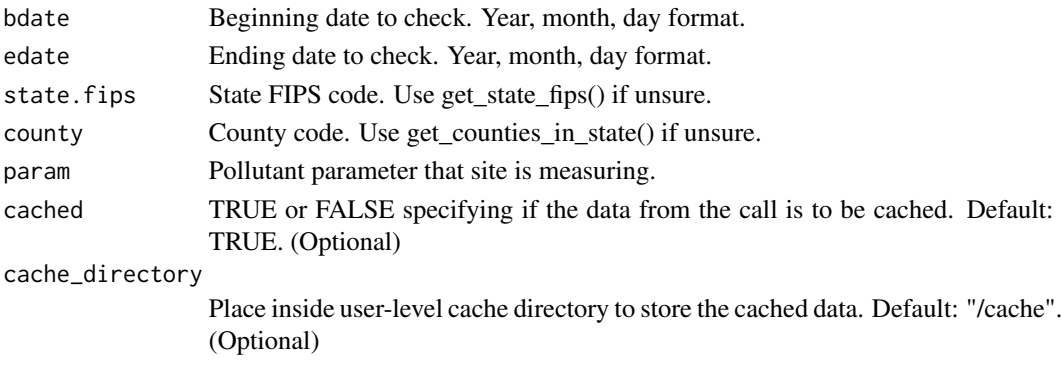

# Value

API response containing operational information about the quality assurance annual performance evaluations.

## Examples

```
## Not run:
bdate <- "20190101"
edate <- "20190131"
state.fips <- "01"
county <- "089"
param <- "88101"
result <- get_qa_ca_in_county(bdate, edate, state.fips, county, param)
result$Data
```
## End(Not run)

get\_qa\_ca\_in\_pqao *Get quality assurance collocated assessment data for a primary quality assurance organization.*

#### Description

Get quality assurance collocated assessment data for a primary quality assurance organization.

```
get_qa_ca_in_pqao(
 bdate,
  edate,
 param,
 pqao,
 cached = TRUE,cache_directory = "/cache"
)
```
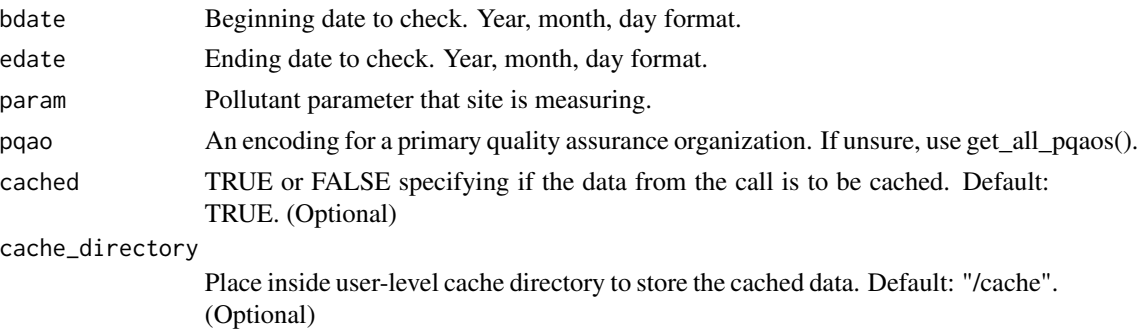

## Value

API response containing operational information about the quality assurance annual performance evaluations.

## Examples

```
## Not run:
bdate <- "20190101"
edate <- "20190131"
param <- "88101"
pqao <- "0013"
result <- get_qa_ca_in_pqao(bdate, edate, param, pqao)
result$Data
## End(Not run)
```
get\_qa\_ca\_in\_site *Get quality assurance collocated assessment data at a site.*

## Description

Get quality assurance collocated assessment data at a site.

```
get_qa_ca_in_site(
 bdate,
  edate,
  state.fips,
  county,
 param,
 site,
 cached = TRUE,cache_directory = "/cache"
)
```
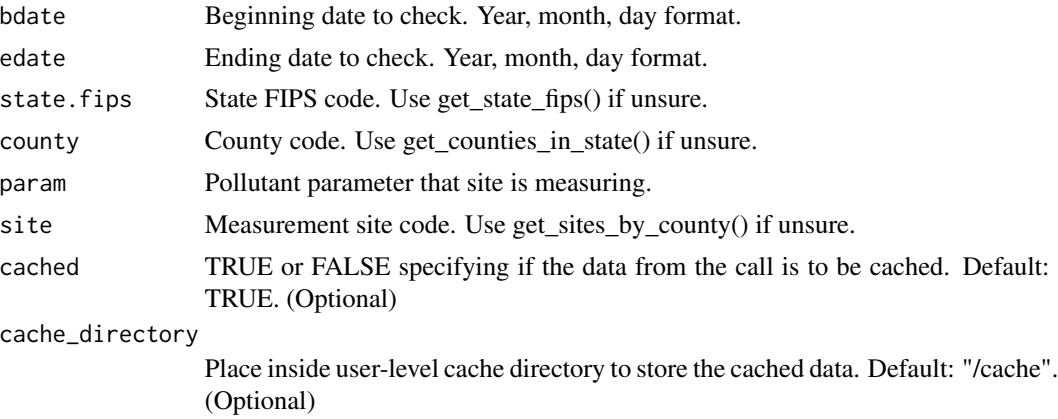

#### Value

API response containing operational information about the quality assurance annual performance evaluations.

## Examples

```
## Not run:
bdate <- "20190101"
edate <- "20190131"
state.fips <- "01"
county <- "089"
param <- "88101"
site <- "0014"
result <- get_qa_ca_in_site(bdate, edate, state.fips, county, param, site)
result$Data
```
## End(Not run)

get\_qa\_ca\_in\_state *Get quality assurance collocated assessment data in a state.*

#### Description

Get quality assurance collocated assessment data in a state.

```
get_qa_ca_in_state(
 bdate,
  edate,
  state.fips,
  param,
```

```
cached = TRUE,cache_directory = "/cache"
\lambda
```
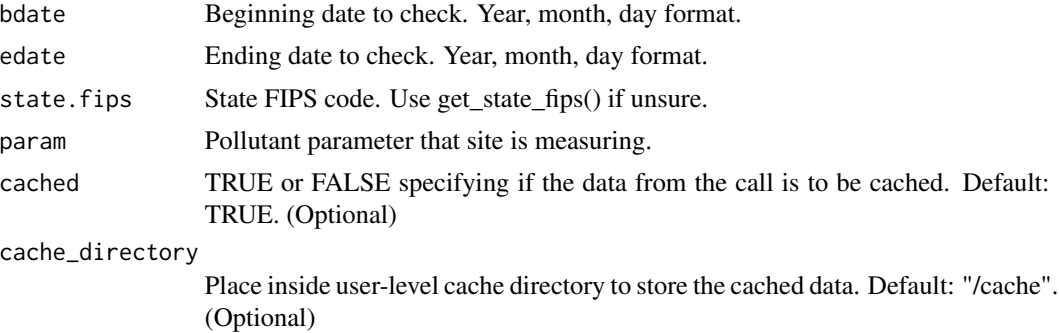

### Value

API response containing operational information about the quality assurance annual performance evaluations.

#### Examples

```
## Not run:
bdate <- "20190101"
edate <- "20190131"
state.fips <- "01"
param <- "88101"
result <- get_qa_ca_in_state(bdate, edate, state.fips, param)
result$Data
## End(Not run)
```
get\_qa\_fra\_in\_agency *Get quality assurance flow rate audit data for a monitoring agency.*

#### Description

Get quality assurance flow rate audit data for a monitoring agency.

```
get_qa_fra_in_agency(
 bdate,
  edate,
 param,
  agency,
```

```
cached = TRUE,cache_directory = "/cache"
\lambda
```
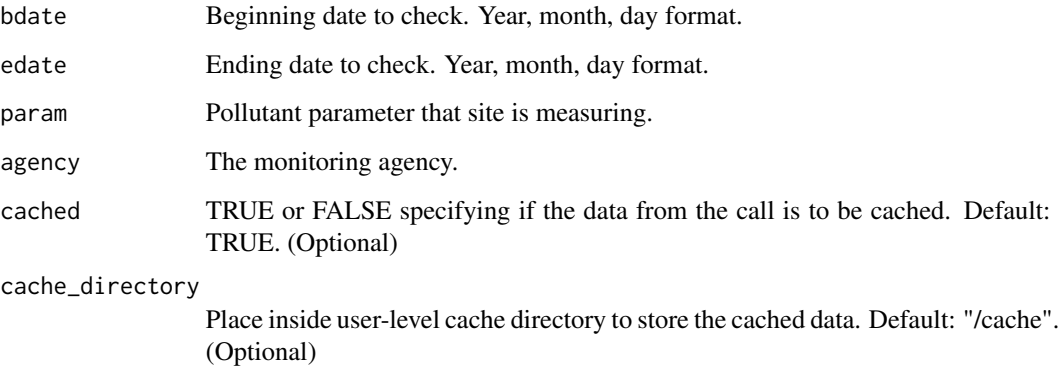

# Value

API response containing operational information about the quality assurance flow rate audit data.

#### Examples

```
## Not run:
bdate <- "20200101"
edate <- "20200131"
param <- "88101"
agency <- "0013"
result <- get_qa_fra_in_agency(bdate,
                              edate,
                              param,
                              agency)
result$Data
```
## End(Not run)

get\_qa\_fra\_in\_county *Get quality assurance flow rate audit data in a county.*

# Description

Get quality assurance flow rate audit data in a county.

get\_qa\_fra\_in\_county 49

# Usage

```
get_qa_fra_in_county(
 bdate,
 edate,
 state.fips,
 county,
 param,
 cached = TRUE,
  cache_directory = "/cache"
)
```
## Arguments

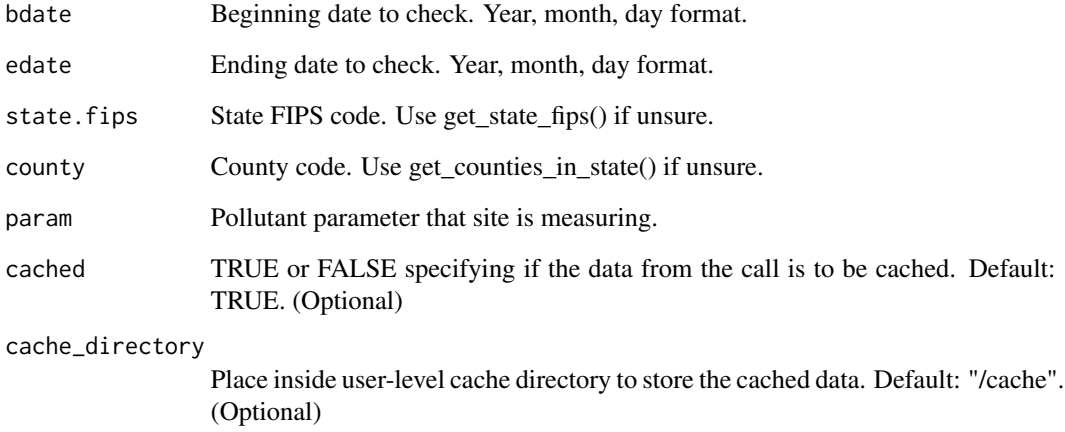

## Value

API response containing operational information about the quality assurance flow rate audit data.

```
## Not run:
bdate <- "20200101"
edate <- "20200131"
state.fips <- "01"
county <- "003"
param <- "88101"
result <- get_qa_fra_in_county(bdate, edate, state.fips, county, param)
result$Data
## End(Not run)
```
## Description

Get quality assurance flow rate audit data for a primary quality assurance organization.

#### Usage

```
get_qa_fra_in_pqao(
  bdate,
  edate,
  param,
  pqao,
  cached = TRUE,
  cache_directory = "/cache"
\mathcal{E}
```
## Arguments

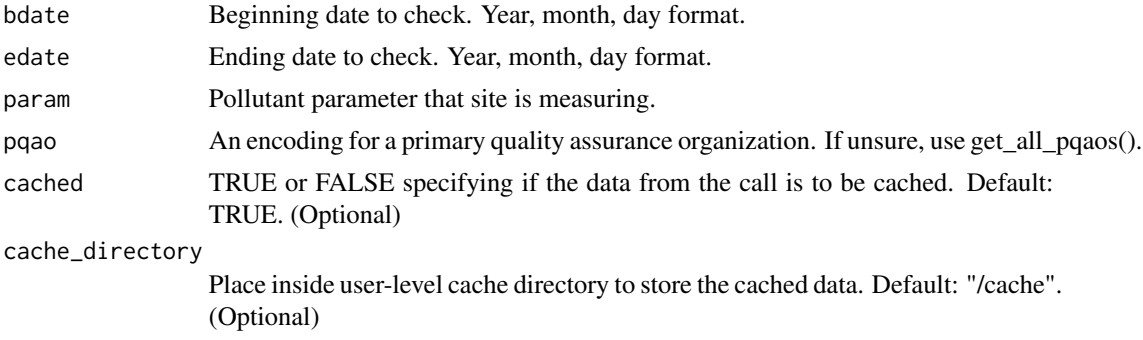

#### Value

API response containing operational information about the quality assurance flow rate audit data.

```
## Not run:
bdate <- "20200101"
edate <- "20200131"
param <- "88101"
pqao <- "0013"
result <- get_qa_fra_in_pqao(bdate, edate, param, pqao)
result$Data
```
get\_qa\_fra\_in\_site *Get quality assurance flow rate audit data at a site.*

## Description

Get quality assurance flow rate audit data at a site.

## Usage

```
get_qa_fra_in_site(
  bdate,
  edate,
  state.fips,
  county,
  param,
  site,
  cached = TRUE,cache_directory = "/cache"
\mathcal{L}
```
## Arguments

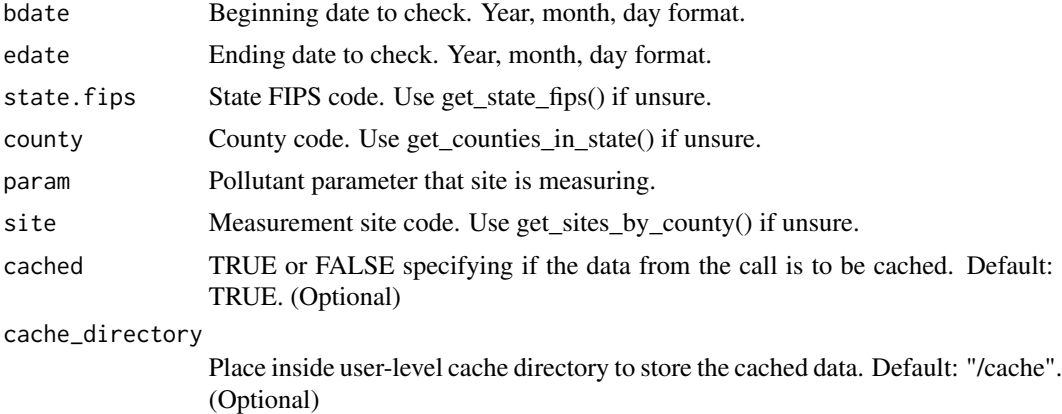

## Value

API response containing operational information about the quality assurance flow rate audit data.

```
## Not run:
bdate <- "20200101"
edate <- "20200131"
state.fips <- "01"
county <- "003"
param <- "88101"
```

```
site <- "0010"
result <- get_qa_fra_in_site(bdate, edate, state.fips, county, param, site)
result$Data
## End(Not run)
```
get\_qa\_fra\_in\_state *Get quality assurance flow rate audit data in a state.*

## Description

Get quality assurance flow rate audit data in a state.

## Usage

```
get_qa_fra_in_state(
  bdate,
  edate,
  state.fips,
  param,
  cached = TRUE,
  cache_directory = "/cache"
\mathcal{L}
```
## Arguments

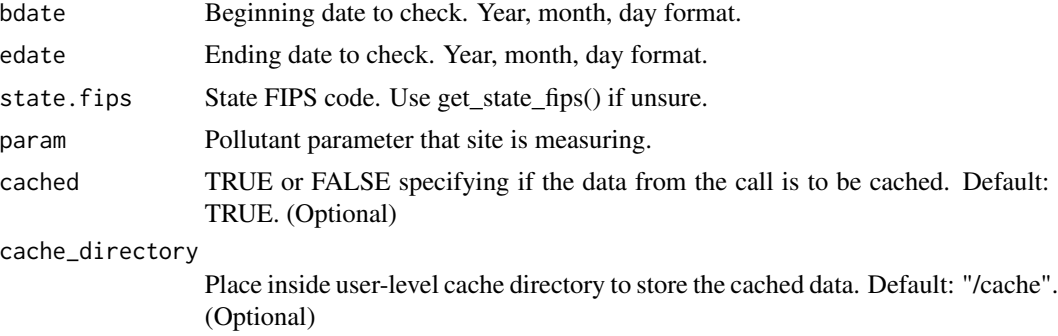

#### Value

API response containing operational information about the quality assurance flow rate audit data.

```
## Not run:
bdate <- "20200101"
edate <- "20200131"
state.fips <- "01"
param <- "88101"
```
result <- get\_qa\_fra\_in\_state(bdate, edate, state.fips, param) result\$Data

## End(Not run)

get\_qa\_frv\_in\_agency *Get quality assurance flow rate verification data for a monitoring agency.*

# Description

Get quality assurance flow rate verification data for a monitoring agency.

### Usage

```
get_qa_frv_in_agency(
 bdate,
  edate,
 param,
  agency,
  cached = TRUE,
  cache_directory = "/cache"
)
```
## Arguments

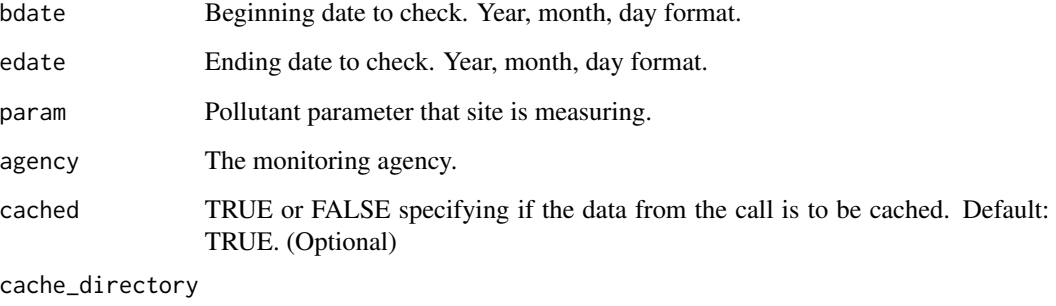

Place inside user-level cache directory to store the cached data. Default: "/cache". (Optional)

#### Value

API response containing operational information about the quality assurance flow rate verification data.

# Examples

```
## Not run:
bdate <- "20200101"
edate <- "20200131"
param <- "88101"
agency <- "0013"
result <- get_qa_frv_in_agency(bdate,
                               edate,
                               param,
                               agency)
result$Data
## End(Not run)
```
get\_qa\_frv\_in\_county *Get quality assurance flow rate verification data in a county.*

## Description

Get quality assurance flow rate verification data in a county.

## Usage

```
get_qa_frv_in_county(
  bdate,
  edate,
  state.fips,
  county,
  param,
  cached = TRUE,
  cache_directory = "/cache"
\mathcal{L}
```
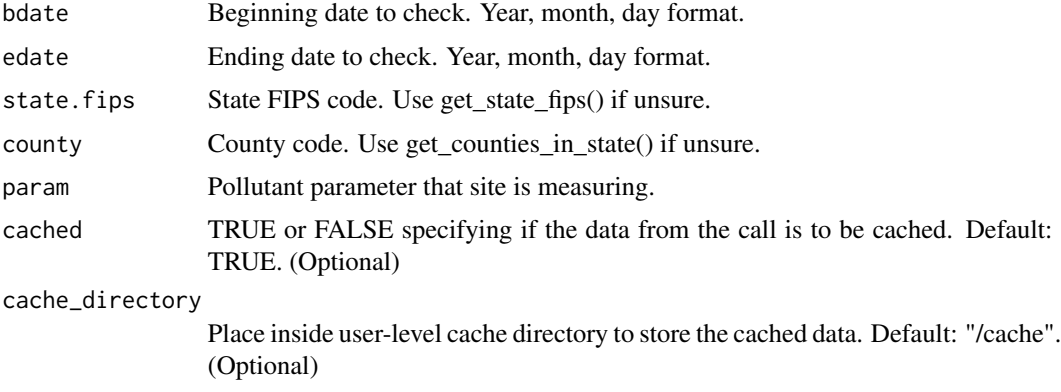

## Value

API response containing operational information about the quality assurance flow rate verification data.

## Examples

```
## Not run:
bdate <- "20200101"
edate <- "20200131"
state.fips <- "01"
county <- "003"
param <- "88101"
result <- get_qa_frv_in_county(bdate, edate, state.fips, county, param)
result$Data
## End(Not run)
```
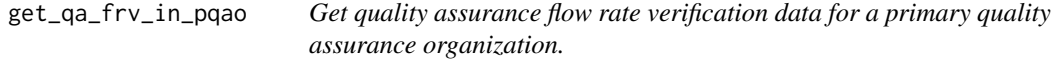

## Description

Get quality assurance flow rate verification data for a primary quality assurance organization.

### Usage

```
get_qa_frv_in_pqao(
  bdate,
  edate,
  param,
  pqao,
  cached = TRUE,
  cache_directory = "/cache"
\mathcal{L}
```
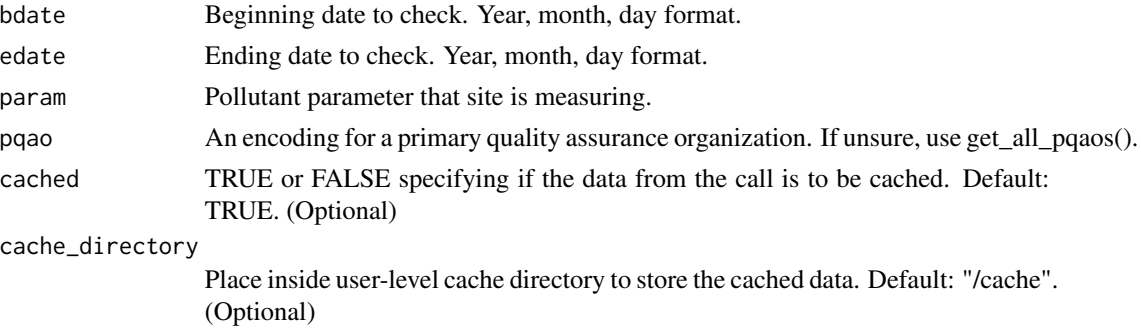

## Value

API response containing operational information about the quality assurance flow rate verification data.

## Examples

```
## Not run:
bdate <- "20200101"
edate <- "20200131"
param <- "88101"
pqao <- "0013"
result <- get_qa_frv_in_pqao(bdate, edate, param, pqao)
result$Data
## End(Not run)
```
get\_qa\_frv\_in\_site *Get quality assurance flow rate verification data at a site.*

### Description

Get quality assurance flow rate verification data at a site.

### Usage

```
get_qa_frv_in_site(
  bdate,
  edate,
  state.fips,
  county,
  param,
  site,
  cacheed = TRUE,
  cache_directory = "/cache"
\mathcal{L}
```
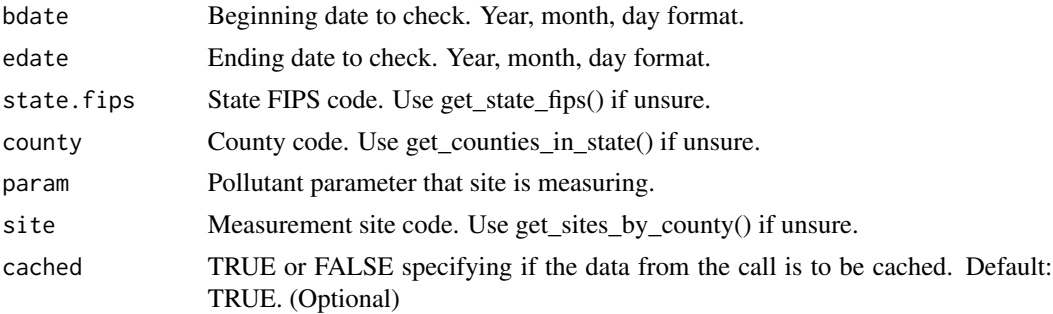

cache\_directory

Place inside user-level cache directory to store the cached data. Default: "/cache". (Optional)

# Value

API response containing operational information about the quality assurance flow rate verification data.

## Examples

```
## Not run:
bdate <- "20200101"
edate <- "20200131"
state.fips <- "01"
county <- "003"
param <- "88101"
site <- "0010"
result <- get_qa_frv_in_site(bdate, edate, state.fips, county, param, site)
result$Data
## End(Not run)
```
get\_qa\_frv\_in\_state *Get quality assurance flow rate verification data in a state.*

#### Description

Get quality assurance flow rate verification data in a state.

### Usage

```
get_qa_frv_in_state(
 bdate,
  edate,
 state.fips,
 param,
 cached = TRUE,cache_directory = "/cache"
)
```
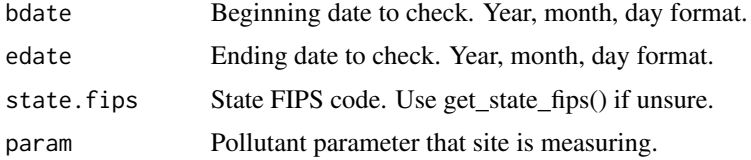

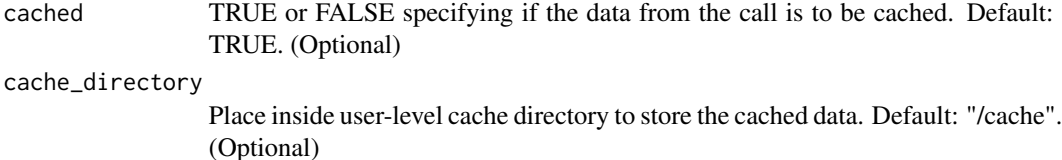

### Value

API response containing operational information about the quality assurance flow rate verification data.

#### Examples

```
## Not run:
bdate <- "20200101"
edate <- "20200131"
state.fips <- "01"
param <- "88101"
result <- get_qa_frv_in_state(bdate, edate, state.fips, param)
result$Data
## End(Not run)
```
get\_qa\_pep\_in\_agency *Get quality assurance PEP audit data for a monitoring agency.*

## Description

Get quality assurance PEP audit data for a monitoring agency.

## Usage

```
get_qa_pep_in_agency(
  bdate,
  edate,
  param,
  agency,
  cached = TRUE,
  cache_directory = "/cache"
\mathcal{L}
```
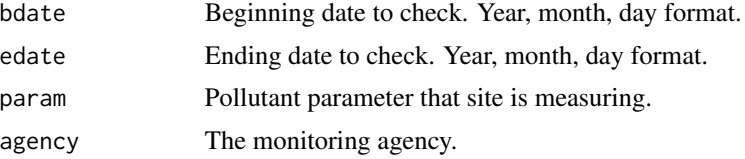

cached TRUE or FALSE specifying if the data from the call is to be cached. Default: TRUE. (Optional)

cache\_directory

Place inside user-level cache directory to store the cached data. Default: "/cache". (Optional)

### Value

API response containing operational information about the quality assurance PEP audit data.

#### Examples

```
## Not run:
bdate <- "20180101"
edate <- "20181231"
param <- "88101"
agency <- "0013"
result <- get_qa_pep_in_agency(bdate,
                               edate,
                               param,
                               agency)
result$Data
```
## End(Not run)

get\_qa\_pep\_in\_county *Get quality assurance PEP audit data in a county.*

## Description

Get quality assurance PEP audit data in a county.

```
get_qa_pep_in_county(
 bdate,
 edate,
  state.fips,
 county,
 param,
 cached = TRUE,cache_directory = "/cache"
)
```
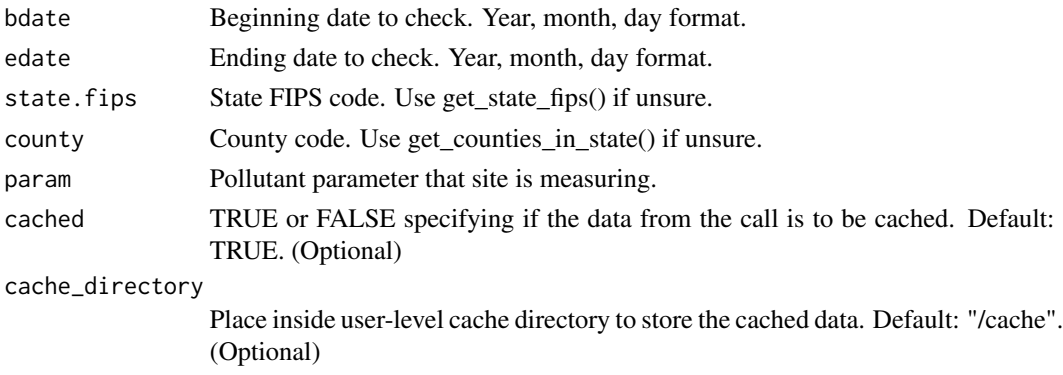

## Value

API response containing operational information about the quality assurance PEP audit data.

## Examples

```
## Not run:
bdate <- "20180101"
edate <- "20181231"
state.fips <- "01"
county <- "089"
param <- "88101"
result <- get_qa_pep_in_county(bdate, edate, state.fips, county, param)
result$Data
## End(Not run)
```
get\_qa\_pep\_in\_pqao *Get quality assurance PEP audit data for a primary quality assurance organization.*

### Description

Get quality assurance PEP audit data for a primary quality assurance organization.

```
get_qa_pep_in_pqao(
 bdate,
  edate,
 param,
 pqao,
 cached = TRUE,cache_directory = "/cache"
)
```
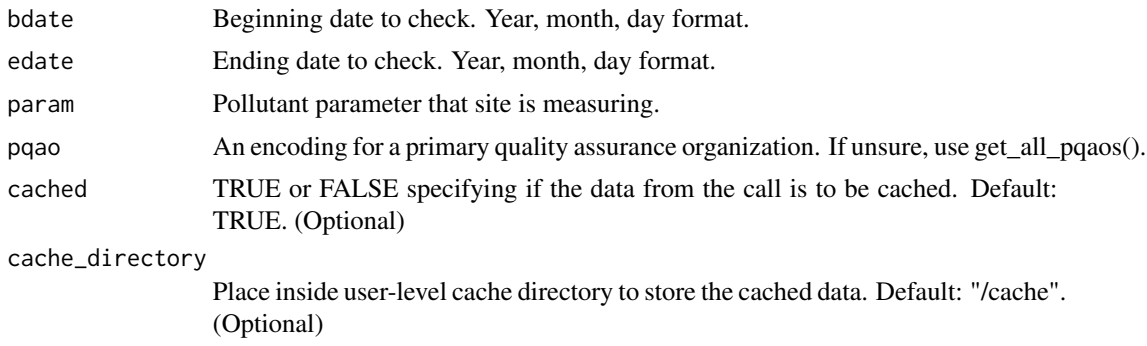

# Value

API response containing operational information about the quality assurance PEP audit data.

### Examples

```
## Not run:
bdate <- "20180101"
edate <- "20181231"
param <- "88101"
pqao <- "0013"
result <- get_qa_pep_in_pqao(bdate, edate, param, pqao)
result$Data
## End(Not run)
```
get\_qa\_pep\_in\_site *Get quality assurance PEP audit data at a site.*

## Description

Get quality assurance PEP audit data at a site.

```
get_qa_pep_in_site(
  bdate,
  edate,
  state.fips,
  county,
  param,
  site,
  cached = TRUE,cache_directory = "/cache"
\mathcal{E}
```
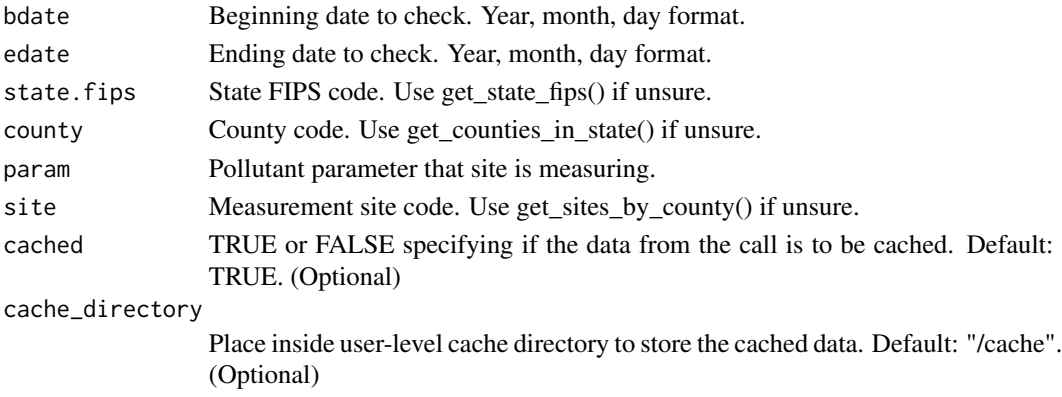

## Value

API response containing operational information about the quality assurance PEP audit data.

## Examples

```
## Not run:
bdate <- "20180101"
edate <- "20181231"
state.fips <- "01"
county <- "089"
param <- "88101"
site <- "0014"
result <- get_qa_pep_in_site(bdate, edate, state.fips, county, param, site)
result$Data
```
## End(Not run)

get\_qa\_pep\_in\_state *Get quality assurance PEP audit data in a state.*

### Description

Get quality assurance PEP audit data in a state.

```
get_qa_pep_in_state(
  bdate,
  edate,
  state.fips,
  param,
  cached = TRUE,cache_directory = "/cache"
\mathcal{E}
```
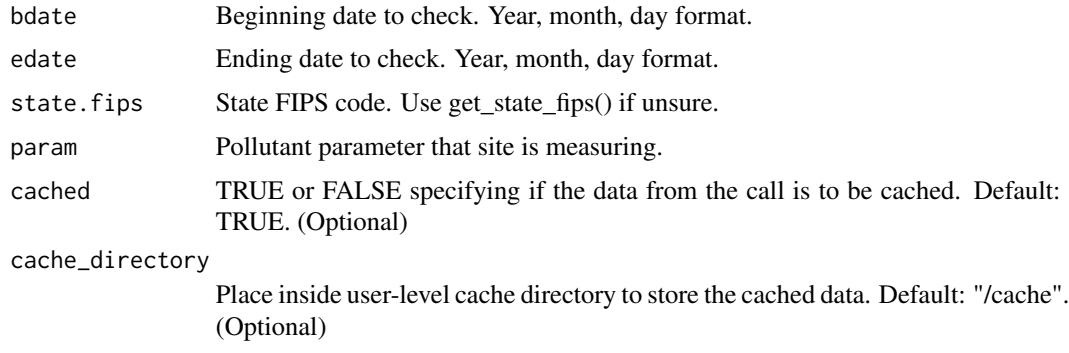

## Value

API response containing operational information about the quality assurance PEP audit data.

### Examples

```
## Not run:
bdate <- "20180101"
edate <- "20181231"
state.fips <- "01"
param <- "88101"
result <- get_qa_pep_in_state(bdate, edate, state.fips, param)
result$Data
## End(Not run)
```
get\_qa\_qc\_in\_agency *Get quality assurance one point quality control data for a monitoring agency.*

## Description

Get quality assurance one point quality control data for a monitoring agency.

```
get_qa_qc_in_agency(
  bdate,
  edate,
  param,
  agency,
  cached = TRUE,cache_directory = "/cache"
\mathcal{E}
```
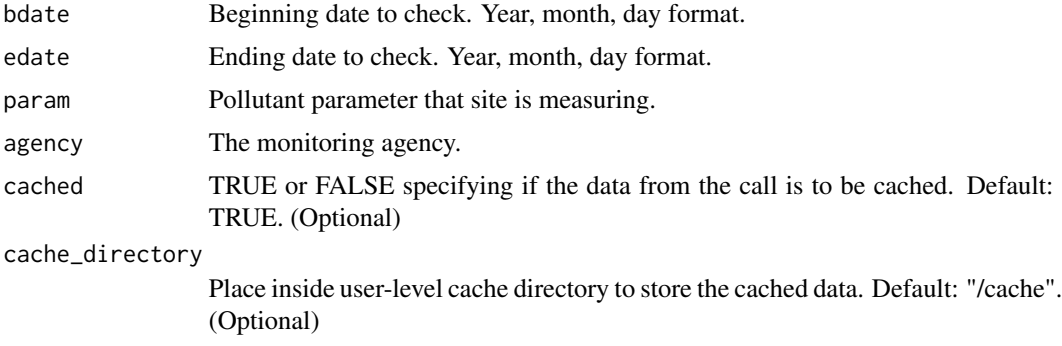

### Value

API response containing operational information about the quality assurance one point quality control data.

## Examples

```
## Not run:
bdate <- "20170101"
edate <- "20171231"
param <- "44201"
agency <- "0013"
result <- get_qa_qc_in_agency(bdate,
                               edate,
                               param,
                               agency)
result$Data
## End(Not run)
```
get\_qa\_qc\_in\_county *Get quality assurance annual one point quality control data in a county.*

## Description

Get quality assurance annual one point quality control data in a county.

```
get_qa_qc_in_county(
 bdate,
  edate,
  state.fips,
  county,
```

```
param,
  cached = TRUE,
  cache_directory = "/cache"
\mathcal{L}
```
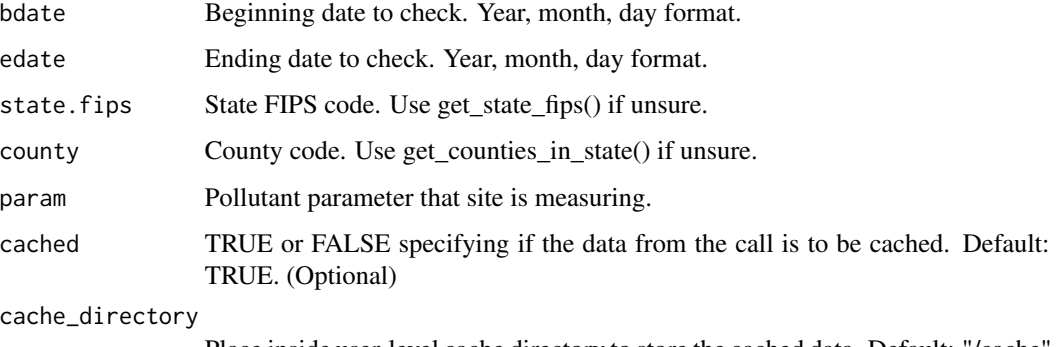

Place inside user-level cache directory to store the cached data. Default: "/cache". (Optional)

### Value

API response containing operational information about the quality assurance one point quality control data.

#### Examples

```
## Not run:
bdate <- "20170101"
edate <- "20171231"
state.fips <- "01"
county <- "003"
param <- "44201"
result <- get_qa_qc_in_county(bdate, edate, state.fips, county, param)
result$Data
## End(Not run)
```
get\_qa\_qc\_in\_pqao *Get quality assurance one point quality control data for a primary quality assurance organization.*

#### Description

Get quality assurance one point quality control data for a primary quality assurance organization.

## Usage

```
get_qa_qc_in_pqao(
 bdate,
 edate,
 param,
 pqao,
 cached = TRUE,
 cache_directory = "/cache"
)
```
#### Arguments

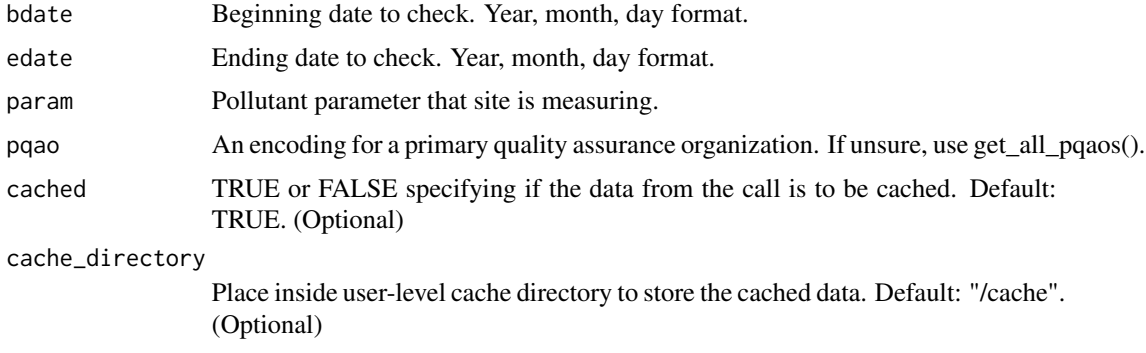

## Value

API response containing operational information about the quality assurance one point quality control data.

## Examples

```
## Not run:
bdate <- "20170101"
edate <- "20171231"
pqao <- "0013"
param <- "44201"
result <- get_qa_qc_in_pqao(bdate, edate, param, pqao)
result$Data
```

```
## End(Not run)
```
get\_qa\_qc\_in\_site *Get quality assurance one point quality control data at a site.*

# Description

Get quality assurance one point quality control data at a site.

get\_qa\_qc\_in\_site 67

# Usage

```
get_qa_qc_in_site(
 bdate,
 edate,
 state.fips,
 county,
 param,
 site,
 cached = TRUE,cache_directory = "/cache"
)
```
## Arguments

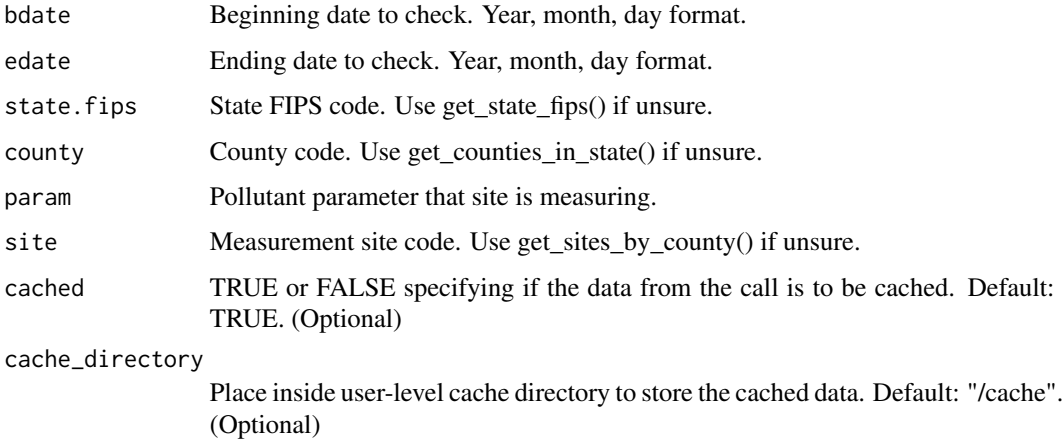

### Value

API response containing operational information about the quality assurance one point quality control data.

## Examples

```
## Not run:
bdate <- "20200101"
edate <- "20201231"
state.fips <- "01"
county <- "003"
param <- "44201"
site <- "0010"
result <- get_qa_qc_in_site(bdate, edate, state.fips, county, param, site)
result$Data
```
## End(Not run)

get\_qa\_qc\_in\_state *Get quality assurance one point quality control data in a state.*

## Description

Get quality assurance one point quality control data in a state.

#### Usage

```
get_qa_qc_in_state(
 bdate,
 edate,
 state.fips,
 param,
 cached = TRUE,cache_directory = "/cache"
)
```
## Arguments

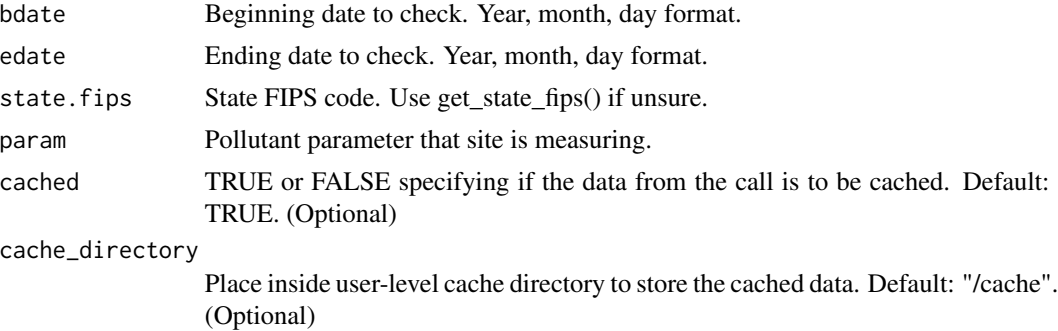

#### Value

API response containing operational information about the quality assurance one point quality control data.

# Examples

```
## Not run:
bdate <- "20170101"
edate <- "20171231"
state.fips <- "01"
param <- "44201"
result <- get_qa_qc_in_state(bdate, edate, state.fips, param)
result$Data
```
## End(Not run)

get\_quarterly\_summary\_in\_bbox

*Get quarterly summary data in a bounding box (lat, long).*

## Description

Get quarterly summary data in a bounding box (lat, long).

# Usage

```
get_quarterly_summary_in_bbox(
 bdate,
  edate,
 param,
 minlat,
 maxlat,
 minlong,
 maxlong,
 cbdate = NULL,cedate = NULL
)
```
## Arguments

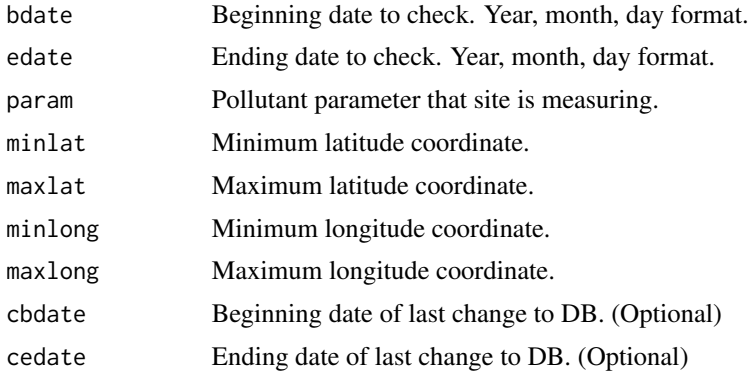

### Value

API response containing quarterly summary data in a bounding box.

```
## Not run:
bdate <- "20200101"
edate <- "20200102"
param <- "42401"
minlat <- 33.3
```

```
maxlat <- 33.6
minlong <- -87
maxlong < -86.7result <- get_quarterly_summary_in_bbox(bdate,
                                        edate,
                                        param,
                                        minlat,
                                        maxlat,
                                        minlong,
                                        maxlong)
result$Data
```
## End(Not run)

get\_quarterly\_summary\_in\_cbsa

*Get quarterly summary data in a Core Based Statistical Area.*

# Description

Get quarterly summary data in a Core Based Statistical Area.

### Usage

```
get_quarterly_summary_in_cbsa(
 bdate,
 edate,
 param,
 cbsa,
  cbdate = NULL,
  cedate = NULL
)
```
## Arguments

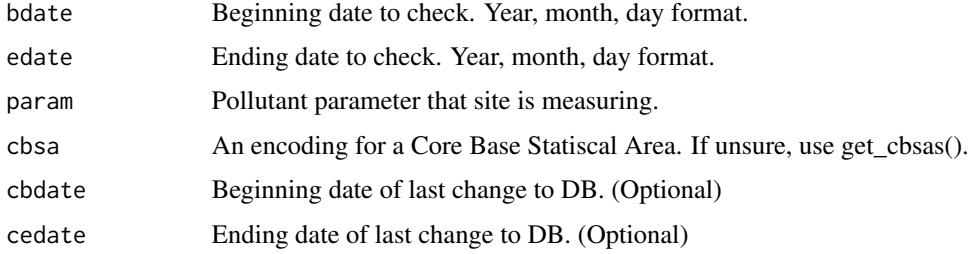

#### Value

API response containing quarterly summary data at the cbsa level.

# Examples

```
## Not run:
bdate <- "20190101"
edate <- "20190601"
cbsa <- "16740"
param <- "42401"
result <- get_quarterly_summary_in_cbsa(bdate,
                                         edate,
                                         param,
                                         cbsa)
result$Data
```
## End(Not run)

get\_quarterly\_summary\_in\_county

*Get quarterly summary data in a county.*

## Description

Get quarterly summary data in a county.

#### Usage

```
get_quarterly_summary_in_county(
 bdate,
 edate,
  state.fips,
  county,
 param,
 cbdate = NULL,
  cedate = NULL
\lambda
```
Arguments

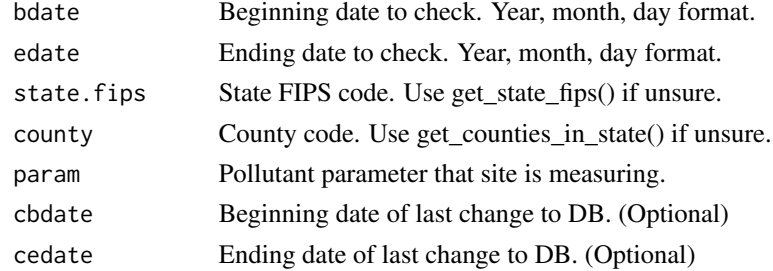

### Value

API response containing quarterly summary data in a county.

# Examples

```
## Not run:
bdate <- "20200101"
edate <- "20200102"
state.fips <- "37"
county <- "001"
param <- "42401"
result <- get_quarterly_summary_in_county(bdate,
                                          edate,
                                          state.fips,
                                          county,
                                          param)
result$Data
```
## End(Not run)

```
get_quarterly_summary_in_site
```
*Returns data summaries by yearly quarter.*

## Description

Returns data summaries by yearly quarter.

### Usage

```
get_quarterly_summary_in_site(
  bdate,
  edate,
  state.fips,
  county,
  param,
  site,
  cbdate = NULL,
  cedate = NULL
\mathcal{L}
```
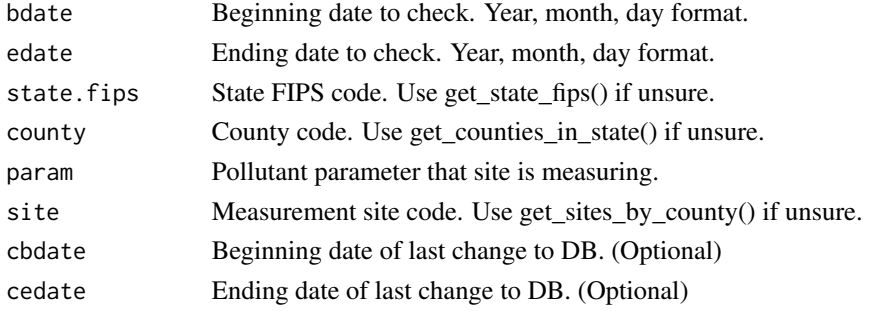
# Value

API response containing quarterly summary data at a site.

#### Examples

```
## Not run:
bdate <- "20200101"
edate <- "20200102"
state.fips <- "37"
county <- "001"
site <- "001"
param <- "42401"
result <- get_quarterly_summary_in_site(bdate,
                                         edate,
                                         state.fips,
                                        county,
                                        param,
                                        site)
result$Data
## End(Not run)
```
get\_quarterly\_summary\_in\_state

*Get quarterly summary data in a state.*

## Description

Get quarterly summary data in a state.

#### Usage

```
get_quarterly_summary_in_state(
 bdate,
 edate,
 state.fips,
 param,
  cbdate = NULL,
  cedate = NULL
\lambda
```
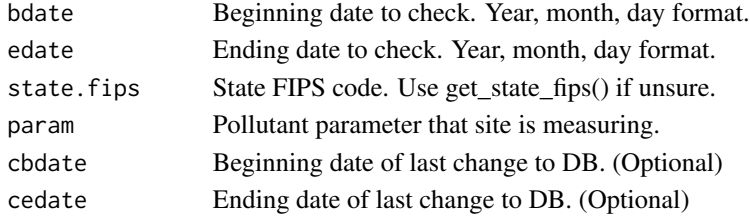

#### Value

API response containing quarterly summary data for a state.

# Examples

```
## Not run:
bdate <- "20200101"
edate <- "20200102"
state.fips <- "37"
param <- "42401"
result <- get_quarterly_summary_in_state(bdate,
                                          edate,
                                          state.fips,
                                          param)
result$Data
```
## End(Not run)

get\_revision\_history *Get the API's revision history.*

## Description

Get the API's revision history.

#### Usage

```
get_revision_history()
```
#### Examples

```
## Not run:
result <- get_revision_history()
result$Data
```
## End(Not run)

get\_samples\_in\_bbox *Get samples (finest grained data) for a bounding box (lat, long).*

# Description

Get samples (finest grained data) for a bounding box (lat, long).

get\_samples\_in\_bbox 75

# Usage

```
get_samples_in_bbox(
  bdate,
  edate,
  minlat,
  maxlat,
  minlong,
  maxlong,
  param,
  cached = TRUE,cache_directory = "/cache",
  duration = NULL,
  cbdate = NULL,
  cedate = NULL
)
```
# Arguments

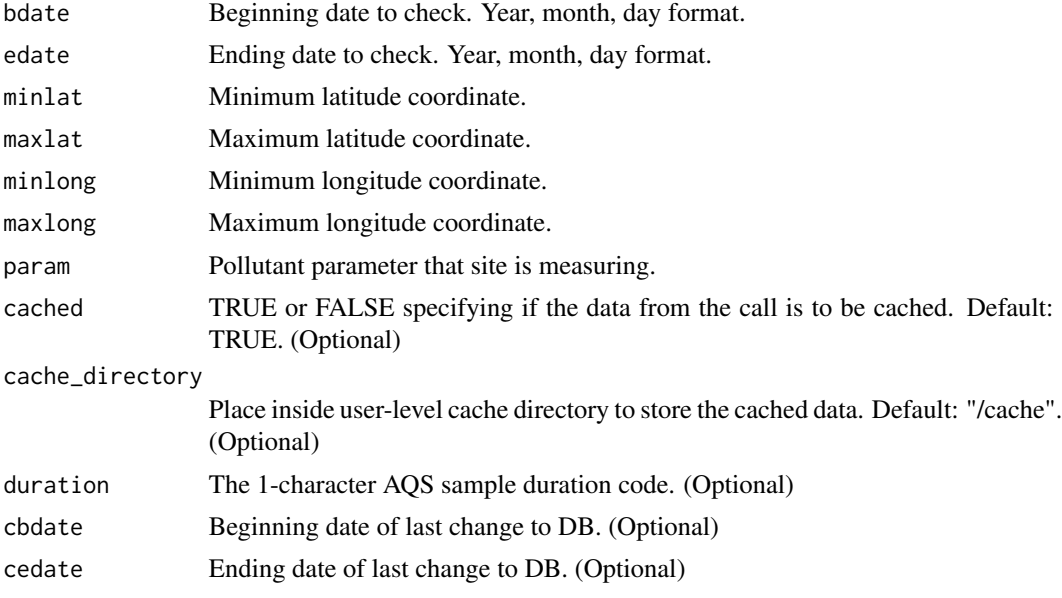

#### Value

API response containing operational information about the monitor.

## Examples

```
## Not run:
bdate <- "20200101"
edate <- "20200102"
param <- "42401"
minlat <- 33.3
maxlat <- 33.6
```

```
minlong <- -87
maxlong < -86.7result <- get_samples_in_bbox(bdate = bdate,
                              edate = edate,
                              param = param,
                              minlat = minlat,
                              maxlat = maxlat,
                              minlong = minlong,
                              maxlong = maxlong)
result$Data
## End(Not run)
```
get\_samples\_in\_cbsa *Get samples (finest grained data) for a Core Based Statistical Area.*

#### Description

Get samples (finest grained data) for a Core Based Statistical Area.

# Usage

```
get_samples_in_cbsa(
 bdate,
 edate,
 param,
  cbsa,
 cached = TRUE,
 cache_directory = "/cache",
 duration = NULL,
  cbdate = NULL,
  cedate = NULL
)
```
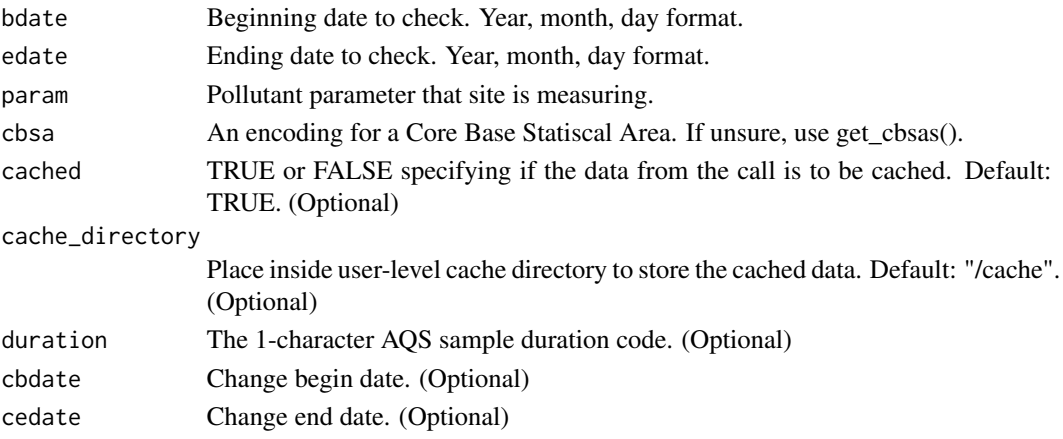

get\_samples\_in\_county 77

# Value

API response containing sample measurements in a CBSA.

## Examples

```
## Not run:
bdate <- "20200101"
edate <- "20200102"
cbsa <- "16740"
param <- "42401"
result <- get_samples_in_cbsa(bdate, edate, cbsa, param)
result$Data
## End(Not run)
```
get\_samples\_in\_county *Get samples (finest grained data) for a county.*

# Description

Get samples (finest grained data) for a county.

#### Usage

```
get_samples_in_county(
 bdate,
 edate,
  state.fips,
 param,
 county,
  cached = TRUE,cache_directory = "/cache",
 duration = NULL,
  cbdate = NULL,
  cedate = NULL
)
```
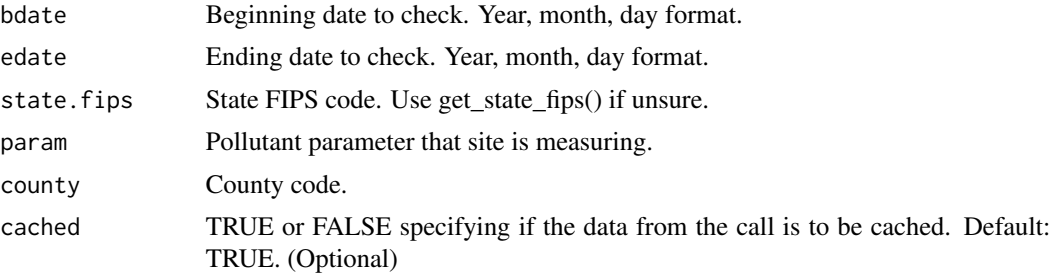

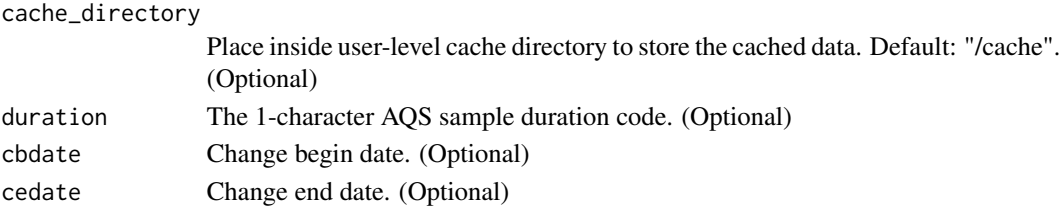

#### Value

API response containing sample measurements in a state.

#### Examples

```
## Not run:
bdate <- "20160101"
edate <- "20160102"
state.fips <- "15"
county <- "001"
param <- "42401"
result <- get_samples_in_county(bdate = bdate,
                                edate = edate,
                                param = param,
                                state.fips = state.fips,
                                county = county)result$Data
## End(Not run)
```
get\_samples\_in\_site *Get samples (finest grained data) for a measurement site.*

# Description

Get samples (finest grained data) for a measurement site.

#### Usage

```
get_samples_in_site(
 bdate,
 edate,
  state.fips,
 county,
  site,
 param,
  cacheed = TRUE,
 cache_directory = "/cache",
 duration = NULL,
 cbdate = NULL,
  cedate = NULL
)
```
# Arguments

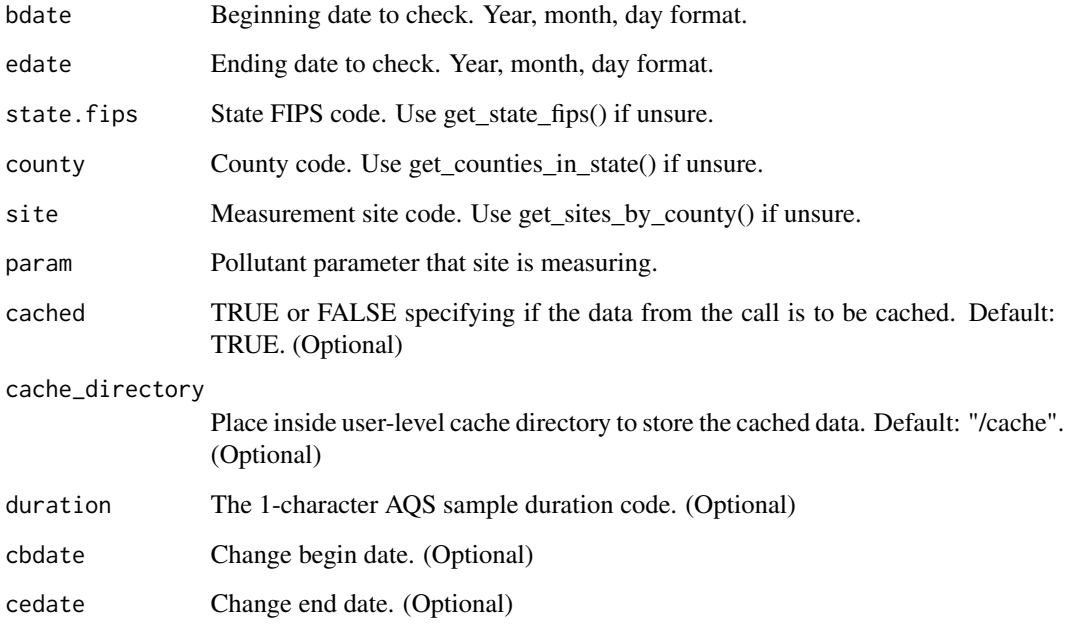

# Value

API response containing samples at given site.

# Examples

```
## Not run:
bdate <- "20160101"
edate <- "20160102"
state.fips <- "15"
county <- "001"
param <- "42401"
site <- "0007"
cbdate <- "20200101"
cedate <- "20201231"
result <- get_samples_in_site(bdate = bdate,
                              edate = edate,
                              param = param,
                              state.fips = state.fips,
                              county = county,
                             site = site)
result$Data
```
get\_samples\_in\_state *Get samples (finest grained data) for a state.*

# Description

Get samples (finest grained data) for a state.

## Usage

```
get_samples_in_state(
 bdate = bdate,
 edate = edate,
 state.fips = state.fips,
 param = param,
 cached = TRUE,
 cache_directory = "/cache",
 duration = NULL,
 cbdate = NULL,
  cedate = NULL
)
```
# Arguments

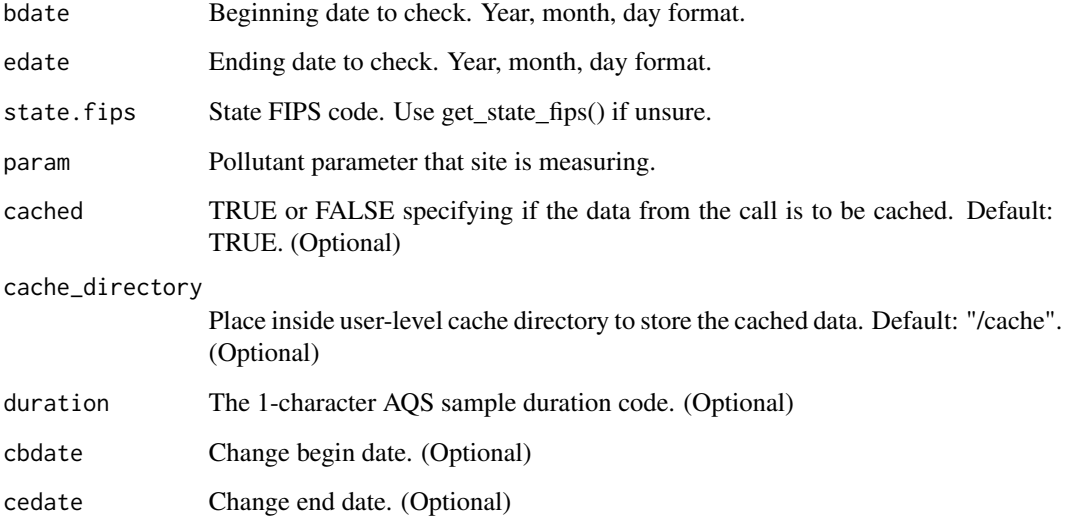

# Value

API response containing sample measurements in a state.

get\_sites\_in\_county 81

#### Examples

```
## Not run:
bdate <- "20160101"
edate <- "20160102"
state.fips <- "15"
param <- "42401"
result <- get_samples_in_state(bdate = bdate,
                               edate = edate,
                               param = param,
                               state.fips = state.fips)
result$Data
```
## End(Not run)

get\_sites\_in\_county *Get all measurement sites within a county.*

## Description

Get all measurement sites within a county.

#### Usage

```
get_sites_in_county(state.fips, county.code)
```
#### Arguments

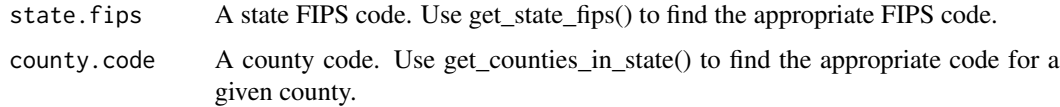

#### Value

API response containing all measurement sites within a given county.

#### Examples

```
## Not run:
state <- "37"
county.code <- "001"
measurement.sites <- get_sites_in_county(state, county.code)
measurement.sites$Data
```
#### Description

Get all FIPS codes for each US state.

## Usage

```
get_state_fips()
```
# Value

API response containing states and their respective FIPS codes.

#### Examples

```
## Not run:
state.fips <- get_state_fips()
state.fips$Data
```
## End(Not run)

get\_tf\_qa\_ape\_in\_agency

*Get quality assurance annual performance evaluations for a monitoring agency in transaction format.*

## Description

Get quality assurance annual performance evaluations for a monitoring agency in transaction format.

#### Usage

```
get_tf_qa_ape_in_agency(
 bdate,
  edate,
 param,
  agency,
 cached = TRUE,cache_directory = "/cache"
)
```
#### Arguments

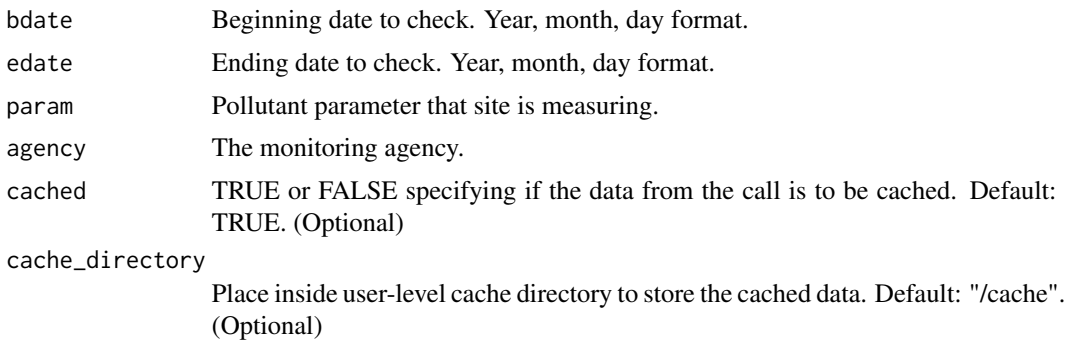

# Value

API response containing operational information about the quality assurance annual performance evaluations in transaction format.

## Examples

```
## Not run:
bdate <- "20170101"
edate <- "20171231"
param <- "44201"
agency <- "0013"
result <- get_tf_qa_ape_in_agency(bdate,
                              edate,
                              param,
                              agency)
result$Data
```
## End(Not run)

get\_tf\_qa\_ape\_in\_county

*Get quality assurance annual performance evaluations in a county in transaction format.*

## Description

Get quality assurance annual performance evaluations in a county in transaction format.

#### Usage

```
get_tf_qa_ape_in_county(
 bdate,
  edate,
  state.fips,
```

```
county,
 param,
 cached = TRUE,cache_directory = "/cache"
\lambda
```
## Arguments

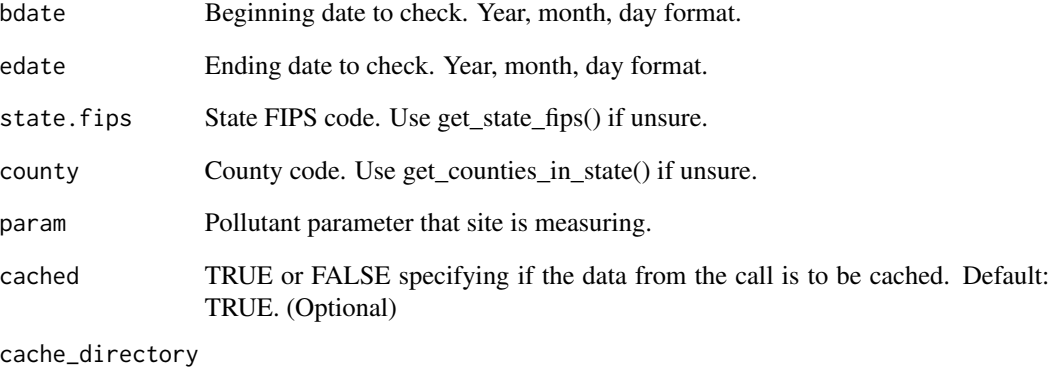

Place inside user-level cache directory to store the cached data. Default: "/cache". (Optional)

# Value

API response containing operational information about the quality assurance annual performance evaluations in transaction format.

# Examples

```
## Not run:
bdate <- "20170101"
edate <- "20171231"
state.fips <- "01"
county <- "003"
param <- "44201"
result <- get_tf_qa_ape_in_county(bdate,
                                  edate,
                                   state.fips,
                                  county,
                                  param)
result$Data
```
get\_tf\_qa\_ape\_in\_pqao *Get quality assurance annual performance evaluations for a primary quality assurance organization in transaction format.*

## Description

Get quality assurance annual performance evaluations for a primary quality assurance organization in transaction format.

#### Usage

```
get_tf_qa_ape_in_pqao(
 bdate,
  edate,
 param,
 pqao,
 cached = TRUE,
  cache_directory = "/cache"
)
```
#### Arguments

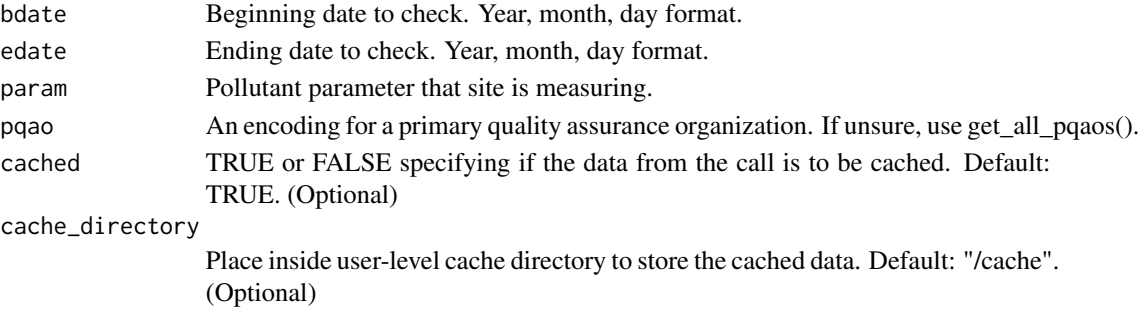

#### Value

API response containing operational information about the quality assurance annual performance evaluations in transaction format.

#### Examples

```
## Not run:
bdate <- "20170101"
edate <- "20171231"
pqao <- "0013"
param <- "44201"
result <- get_tf_qa_ape_in_pqao(bdate, edate, param, pqao)
result$Data
```
get\_tf\_qa\_ape\_in\_site *Get quality assurance annual performance evaluations at a site in transaction format.*

## Description

Get quality assurance annual performance evaluations at a site in transaction format.

#### Usage

```
get_tf_qa_ape_in_site(
 bdate,
  edate,
  state.fips,
  county,
 param,
  site,
  cached = TRUE,cache_directory = "/cache"
)
```
# Arguments

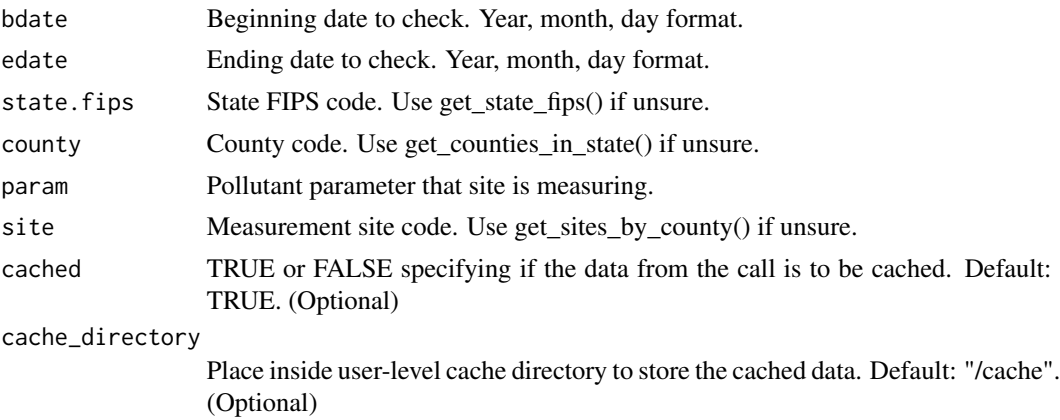

#### Value

API response containing operational information about the quality assurance annual performance evaluations in transaction format.

# Examples

```
## Not run:
bdate <- "20200101"
edate <- "20201231"
state.fips <- "01"
```

```
county <- "003"
param <- "44201"
site <- "0010"
result <- get_tf_qa_ape_in_site(bdate,
                                edate,
                                state.fips,
                                county,
                                param,
                                site)
result$Data
```
## End(Not run)

```
get_tf_qa_ape_in_state
```
*Get quality assurance annual performance evaluations in a state in transaction format.*

## Description

Get quality assurance annual performance evaluations in a state in transaction format.

## Usage

```
get_tf_qa_ape_in_state(
  bdate,
  edate,
  state.fips,
  param,
  cached = TRUE,cache_directory = "/cache"
\mathcal{L}
```
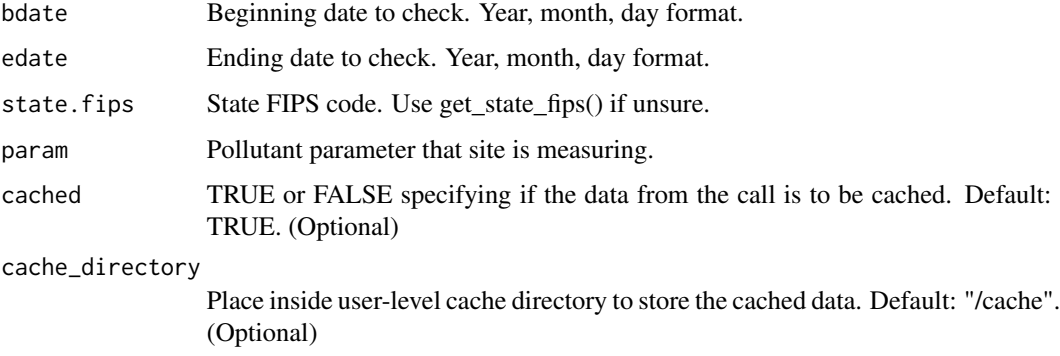

# Value

API response containing operational information about the quality assurance annual performance evaluations in transaction format.

# Examples

```
## Not run:
bdate <- "20170101"
edate <- "20171231"
state.fips <- "01"
param <- "44201"
result <- get_tf_qa_ape_in_state(bdate, edate, state.fips, param)
result$Data
```
## End(Not run)

```
get_tf_sample_in_agency
```
*Get sample data in the transaction format for a monitoring agency.*

## Description

Get sample data in the transaction format for a monitoring agency.

#### Usage

```
get_tf_sample_in_agency(
 bdate,
 edate,
 param,
  agency,
  cached = TRUE,
  cache_directory = "/cache"
)
```
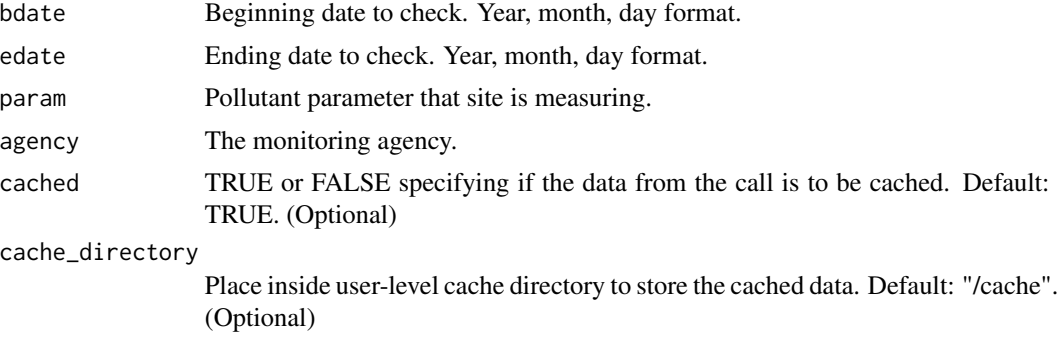

get\_tf\_sample\_in\_county 89

# Value

API response containing all sample data in submission format.

## Examples

```
## Not run:
bdate <- "20200101"
edate <- "20200331"
state.fips <- "01"
param <- "44201"
agency <- "0013"
result <- get_tf_sample_in_agency(bdate,
                              edate,
                              param,
                              agency)
result$Data
## End(Not run)
```
get\_tf\_sample\_in\_county *Get sample data in the transaction format in a county.*

## Description

Get sample data in the transaction format in a county.

#### Usage

```
get_tf_sample_in_county(
 bdate,
 edate,
  state.fips,
  county,
 param,
 cached = TRUE,cache_directory = "/cache"
)
```
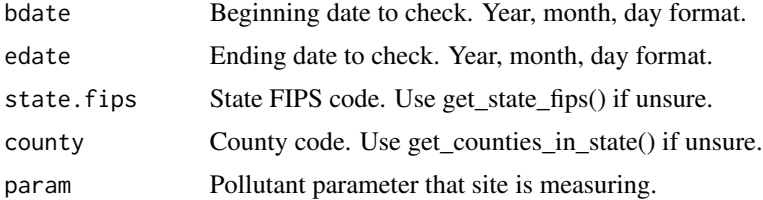

cached TRUE or FALSE specifying if the data from the call is to be cached. Default: TRUE. (Optional) cache\_directory Place inside user-level cache directory to store the cached data. Default: "/cache". (Optional)

#### Value

API response containing all sample data in submission format.

#### Examples

```
## Not run:
bdate <- "20200101"
edate <- "20200331"
state.fips <- "01"
county <- "003"
param <- "44201"
result <- get_tf_sample_in_county(bdate, edate, state.fips, county, param)
result$Data
## End(Not run)
```
get\_tf\_sample\_in\_site *Get sample data in the transaction format at a site.*

#### Description

Get sample data in the transaction format at a site.

## Usage

```
get_tf_sample_in_site(
 bdate,
  edate,
  state.fips,
  county,
 param,
  site,
  cached = TRUE,cache_directory = "/cache"
\lambda
```
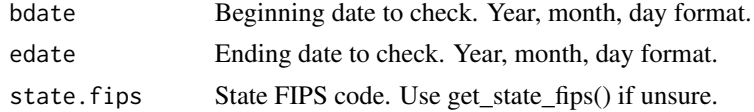

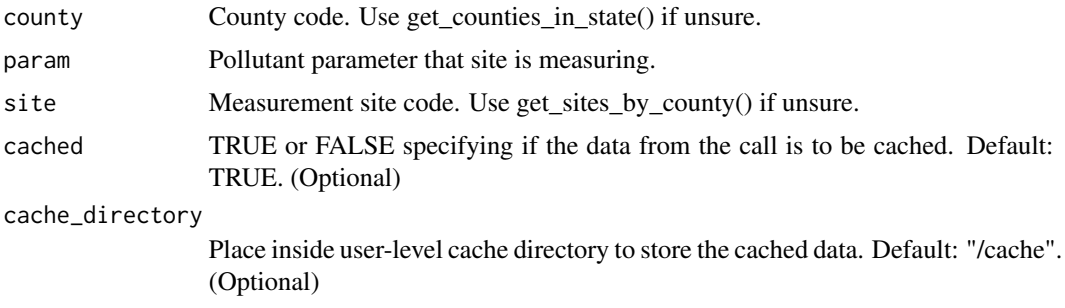

# Value

API response containing all sample data in submission format.

## Examples

```
## Not run:
bdate <- "20200101"
edate <- "20200331"
state.fips <- "01"
county <- "003"
param <- "44201"
site <- "0010"
result <- get_tf_sample_in_site(bdate,
                                 edate,
                                 state.fips,
                                 county,
                                 param,
                                 site)
result$Data
## End(Not run)
```
get\_tf\_sample\_in\_state

*Get sample data in the transaction format in a state.*

## Description

Get sample data in the transaction format in a state.

## Usage

```
get_tf_sample_in_state(
 bdate,
  edate,
  state.fips,
  param,
```

```
cached = TRUE,cache_directory = "/cache"
\lambda
```
## Arguments

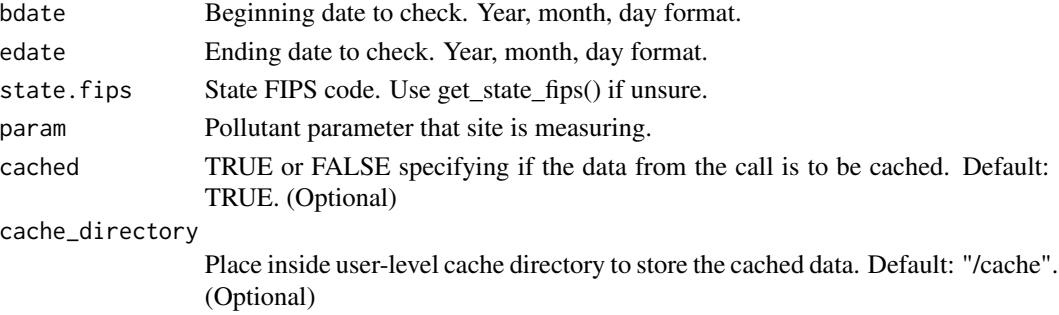

#### Value

API response containing all sample data in submission format.

# Examples

```
## Not run:
bdate <- "20200101"
edate <- "20200331"
state.fips <- "01"
param <- "44201"
result <- get_tf_sample_in_state(bdate, edate, state.fips, param)
result$Data
```
## End(Not run)

is\_API\_running *Check if the API is up and running*

## Description

Check if the API is up and running

## Usage

is\_API\_running()

#### Examples

## Not run: is\_API\_running()

list.cached.data *Shows contents of cache directory*

#### Description

Shows contents of cache directory

#### Usage

```
list.cached.data(directory = "/cache")
```
## Arguments

directory Place inside user-level cache directory that was used to store the cached data previously. Default: "/cache".

#### Value

Character vector of file names currently in cache directory.

## Examples

```
## Not run:
my.files <- list.cached.data()
my.files
```
## End(Not run)

list.remove.escapes.spaces

*Remove tabs, new lines, and empty spaces from entries in a list*

#### Description

Remove tabs, new lines, and empty spaces from entries in a list

#### Usage

```
list.remove.escapes.spaces(a.list)
```
## Arguments

a.list List to remove entries from.

#### Value

A list without tabs, new lines, and empty spaces

# Examples

```
service <- c("Sign up")
description <- c("Email will\r\n\t\t\t\t\t\t\t be sent to the registered
address from aqsdatamart@epa.gov.")
og_list <- list("service" = service, "description" = description)
clean <- epair:::remove.escapes.spaces(og_list)
clean
```
list.string.replacer *Replace every string entry in a list*

## Description

Replace every string entry in a list

#### Usage

list.string.replacer(entry.list, pattern, replacement)

#### Arguments

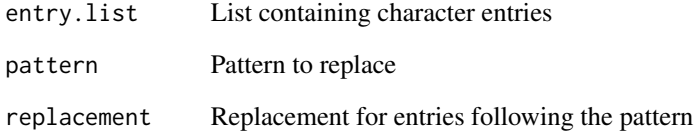

#### Value

A list with entries matching the pattern replaced by replacement

#### Examples

```
services <- list("\t Some text from the table")
services <- epair:::list.string.replacer(services, "\t", "")
services
```
# Description

Internal function to perform geospatial lookup by bounding box (lat, long).

# Usage

```
lookup_by_bbox(
  endpoint,
 bdate,
 edate,
 param,
 minlat,
 maxlat,
 minlong,
 maxlong,
 cached = TRUE,
  cache_directory = "/cache",
  duration = NULL,
 cbdate = NULL,
  cedate = NULL
)
```
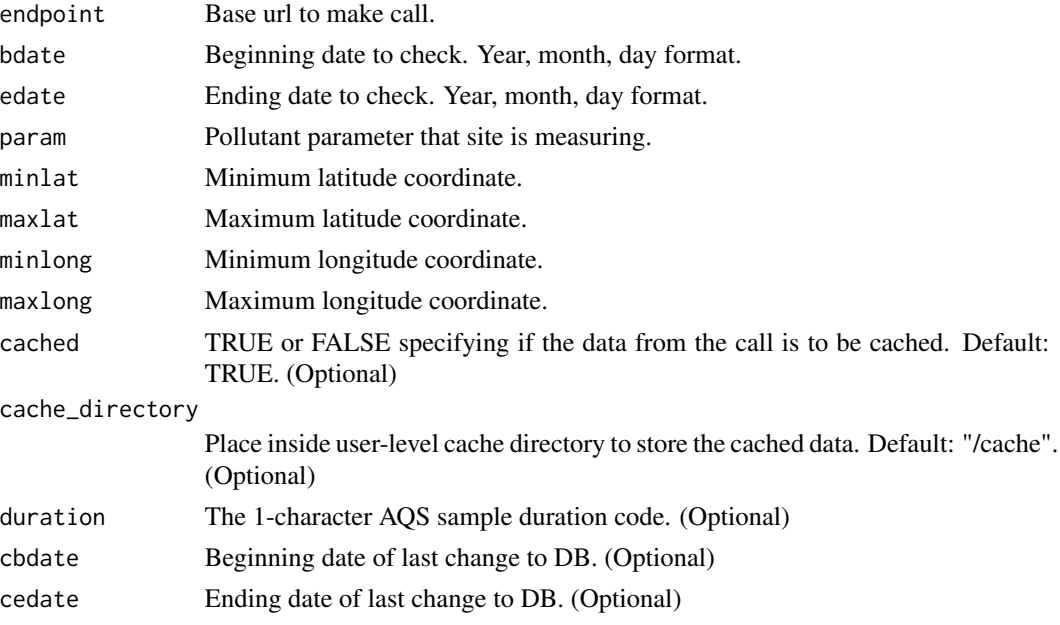

# Value

API response containing bbox bounded data.

# Examples

```
## Not run:
bdate <- "20200101"
edate <- "20200102"
param <- "42401"
minlat <- 33.3
maxlat < -33.6minlong <- -87
maxlong < -86.7result <- lookup_by_bbox(MONITORS, bdate,
                                   edate,
                                   param,
                                   minlat,
                                   maxlat,
                                   minlong,
                                   maxlong)
result$Data
## End(Not run)
```
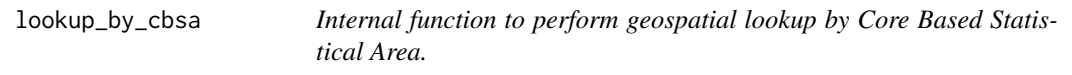

## Description

Internal function to perform geospatial lookup by Core Based Statistical Area.

#### Usage

```
lookup_by_cbsa(
  endpoint,
 bdate,
  edate,
 param,
 cbsa,
  cacheed = TRUE,cache_directory = "/cache",
 duration = NULL,
 cbdate = NULL,
  cedate = NULL
)
```
# Arguments

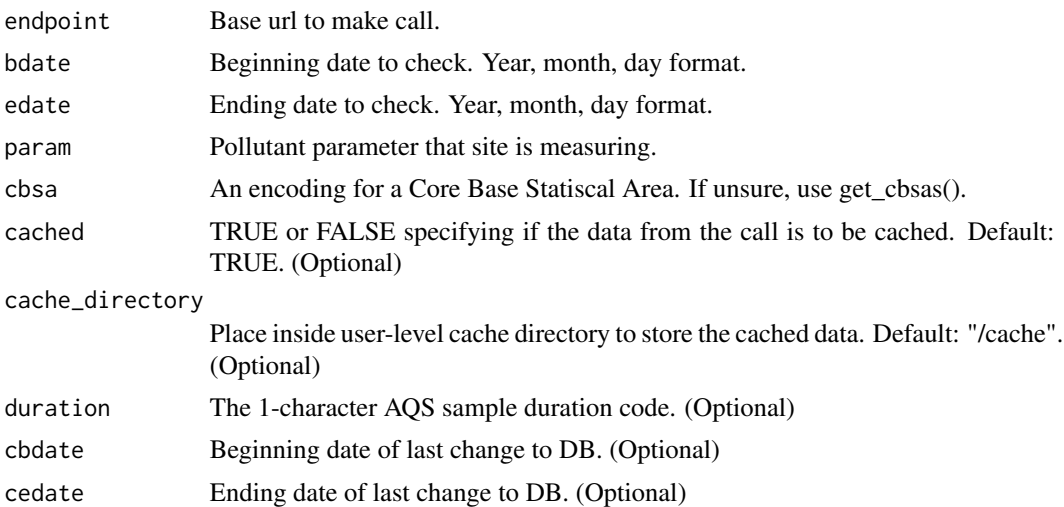

#### Value

API response containing data at the cbsa level.

## Examples

```
## Not run:
bdate <- "20200101"
edate <- "20200102"
cbsa <- "16740"
param <- "42401"
result <- lookup_by_cbsa(MONITORS, bdate, edate, param, cbsa)
result$Data
## End(Not run)
```
lookup\_by\_county *Internal function to perform geospatial lookup by county.*

# Description

Internal function to perform geospatial lookup by county.

# Usage

```
lookup_by_county(
  endpoint,
 bdate,
  edate,
  state.fips,
```

```
county,
 param,
 cached = TRUE,
 cache_directory = "/cache",
 duration = NULL,
 cbdate = NULL,
 cedate = NULL
)
```
# Arguments

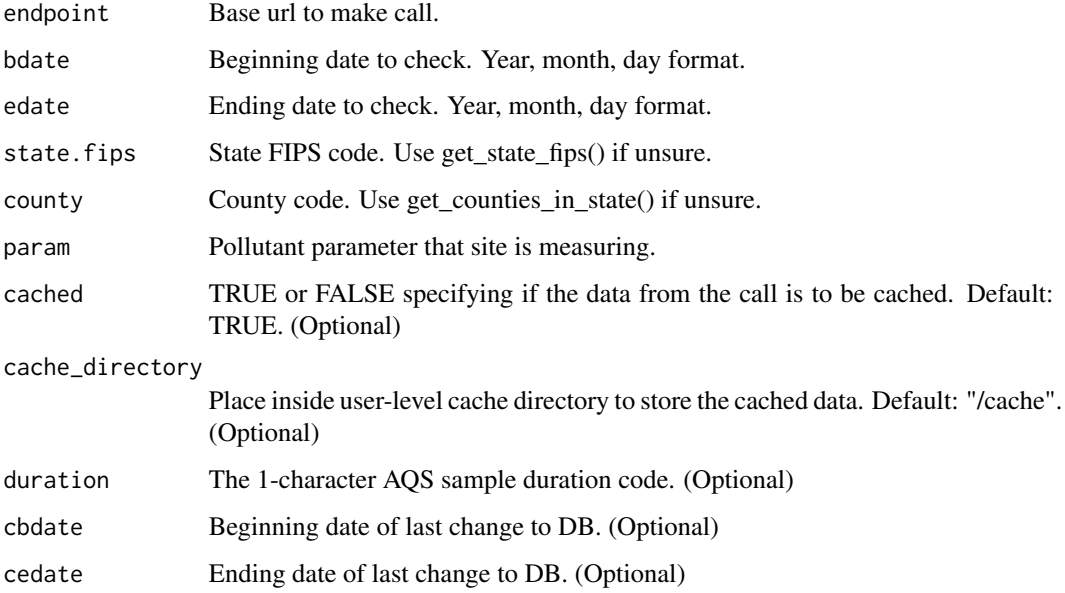

#### Value

API response containing operational information about the monitor.

## Examples

```
## Not run:
bdate <- "20200101"
edate <- "20200102"
state.fips <- "37"
county <- "001"
param <- "42401"
result <- lookup_by_county(MONITORS, bdate, edate, state.fips, county, param)
result$Data
## End(Not run)
```
# Description

Internal function to perform geospatial lookup by monitoring agency.

#### Usage

```
lookup_by_ma(
 endpoint,
 bdate,
  edate,
 param,
 agency,
 cacheed = TRUE,cache_directory = "/cache"
)
```
# Arguments

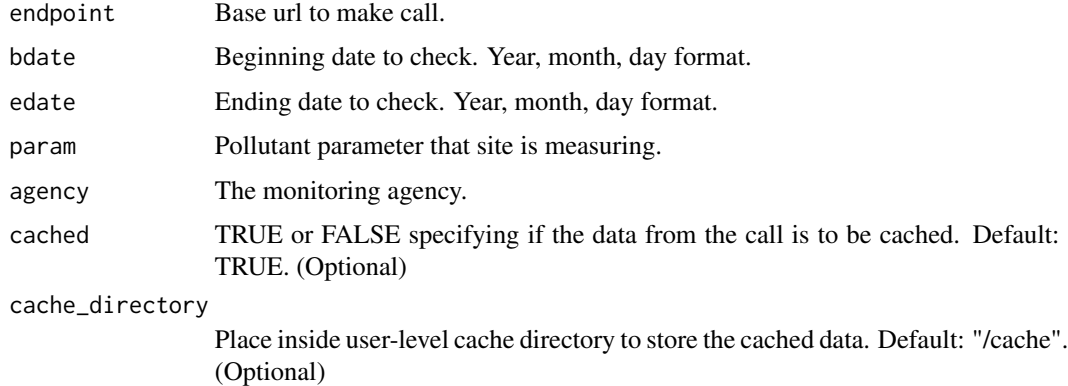

# Examples

```
## Not run:
bdate <- "20200101"
edate <- "20201231"
param <- "44201"
agency <- "0013"
result <- lookup_by_ma(QA_APE, bdate, edate, param, agency)
result$Data
```
lookup\_by\_pqao *Internal function to perform geospatial lookup by primary quality assurance organization.*

# Description

Internal function to perform geospatial lookup by primary quality assurance organization.

## Usage

```
lookup_by_pqao(
 endpoint,
 bdate,
 edate,
 param,
 pqao,
 cached = TRUE,cache_directory = "/cache"
)
```
#### Arguments

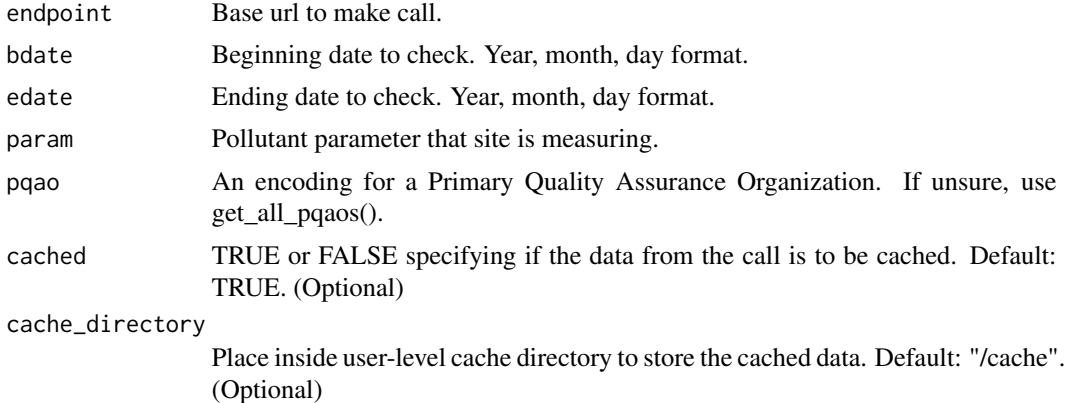

# Examples

```
## Not run:
bdate <- "20200101"
edate <- "20201231"
param <- "44201"
pqao <- "0013"
result <- lookup_by_pqao(QA_APE, bdate, edate, param, pqao)
result$Data
```
## Description

Internal function to perform geospatial lookup by site.

# Usage

```
lookup_by_site(
 endpoint,
 bdate,
 edate,
  state.fips,
  county,
 param,
  site,
  cached = TRUE,
 cache_directory = "/cache",
 duration = NULL,
 cbdate = NULL,
  cedate = NULL
)
```
# Arguments

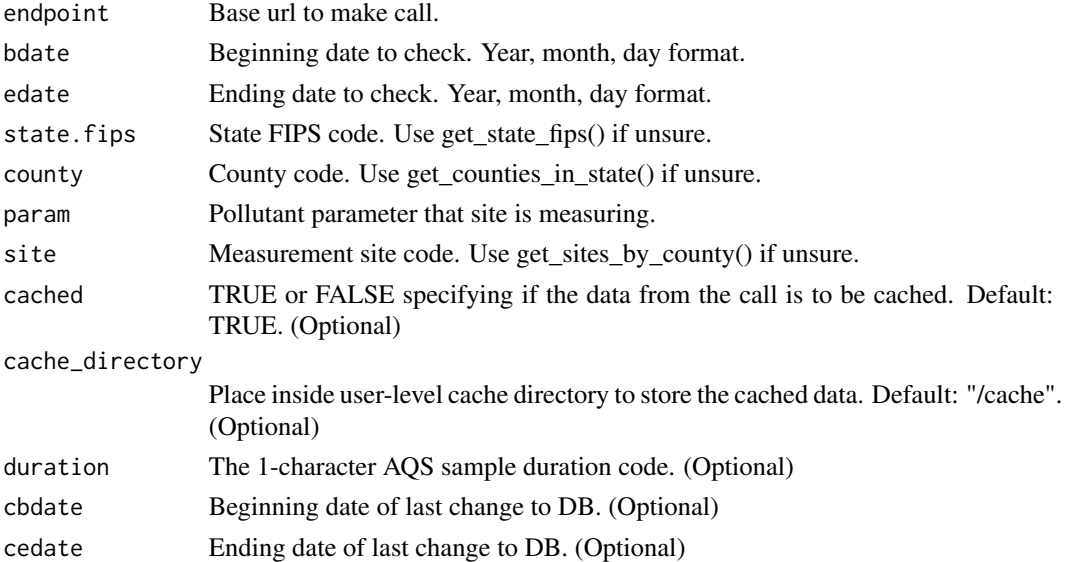

#### Value

API response containing operational information about the monitor.

# Examples

```
## Not run:
bdate <- "20200101"
edate <- "20200102"
state.fips <- "37"
county <- "001"
site <- "001"
param <- "42401"
result <- lookup_by_site(MONITORS,
                         bdate,
                         edate,
                         state.fips,
                         county,
                         param,
                         site)
result$Data
## End(Not run)
```
lookup\_by\_state *Internal function to perform geospatial lookup by state.*

#### Description

Internal function to perform geospatial lookup by state.

#### Usage

```
lookup_by_state(
  endpoint,
 bdate,
  edate,
  state.fips,
 param,
  cached = TRUE,cache_directory = "/cache",
  duration = NULL,
  cbdate = NULL,
  cedate = NULL
)
```
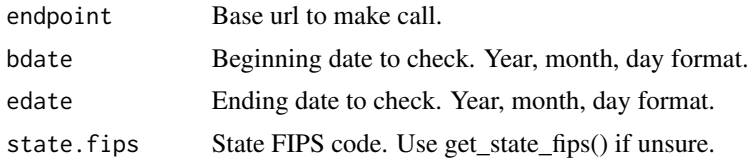

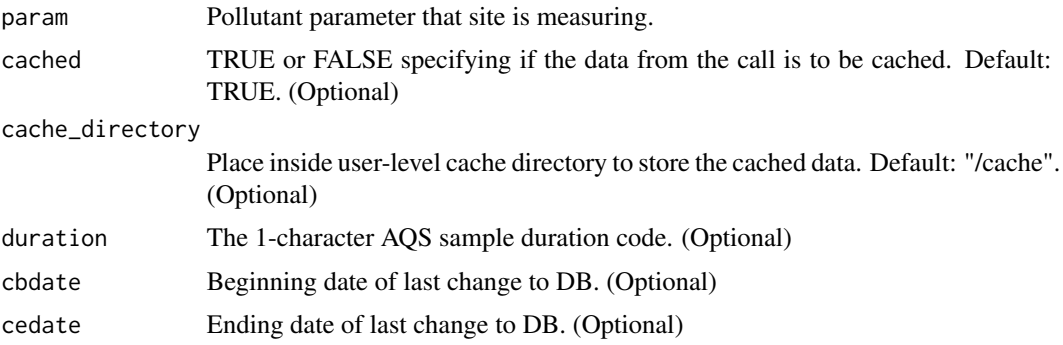

#### Value

API response containing operational information about the monitor.

# Examples

```
## Not run:
bdate <- "20200101"
edate <- "20200102"
state.fips <- "37"
param <- "42401"
result <- lookup_by_state(MONITORS, bdate, edate, state.fips, param)
result$Data
```

```
## End(Not run)
```
non.cached.perform.call

*Perform call and convert data into list*

# Description

Perform call and convert data into list

## Usage

```
non.cached.perform.call(endpoint, variables = list())
```
#### Arguments

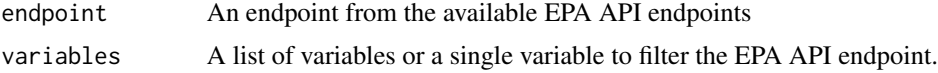

#### Value

A list containing requested data

#### Examples

```
## Not run:
endpoint <- 'list/states'
result <- non.cached.perform.call(endpoint)
```
## End(Not run)

perform.call *Cached version of the perform.call function*

# Description

Cached version of the perform.call function

## Usage

```
perform.call(
  endpoint,
  variables = list(),
  cached = TRUE,cache_directory = "/cache"
\mathcal{L}
```
## Arguments

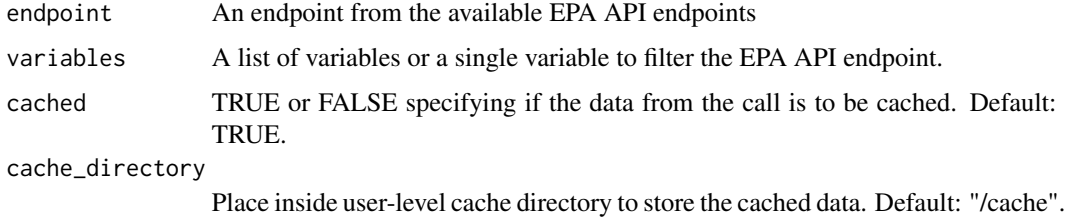

#### Value

A list containing requested data

## Examples

```
## Not run:
endpoint <- 'list/states'
result <- perform.call(endpoint)
```
perform.call.raw *Perform call and keep original result*

## Description

Perform call and keep original result

## Usage

```
perform.call.raw(endpoint, variables = list())
```
# Arguments

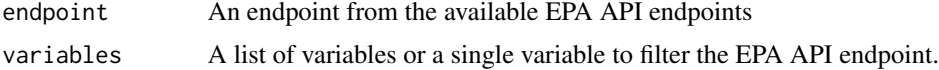

# Value

A list containing result from query to EPA API

#### Examples

## Not run: endpoint <- 'list/states' result <- perform.call.raw(endpoint)

## End(Not run)

place.call *Place the URL as a call to the EPA API*

## Description

Place the URL as a call to the EPA API

#### Usage

```
place.call(url)
```
## Arguments

url A string with a valid URL for the EPA API

#### Value

Result of query from the API

#### Examples

```
## Not run:
url <- "user_url"
result <- place.call(url)
```
## End(Not run)

place.call.raw *Perform call and maintain JSON Lite structure*

## Description

Perform call and maintain JSON Lite structure

## Usage

place.call.raw(url)

# Arguments

url URL following structure from EPA API

#### Value

Results of data request in JSON format

## Examples

```
## Not run:
endpoint <- 'list/states'
call <- create.base.call(endpoint)
raw.call <- place.call.raw(call)
raw.call
```
## End(Not run)

remove.escapes.spaces *Remove tabs, new lines, and empty spaces from entries in a data frame*

#### Description

Remove tabs, new lines, and empty spaces from entries in a data frame

#### Usage

remove.escapes.spaces(df)

#### Arguments

df Data frame to remove tabs, new lines, and empty spaces from

# Value

Data frame without tabs, new lines, and empty spaces

# Examples

```
service <- c("Sign up")
description <- c("Email will\r\n\t\t\t\t\t\t\t be sent to the registered
address from aqsdatamart@epa.gov.")
og.df <- data.frame(service, description)
clean.df <- epair:::remove.escapes.spaces(og.df)
clean.df
```
retrieve.cached.call *Retrieves memory of previously cached call.*

#### Description

Retrieves memory of previously cached call.

#### Usage

```
retrieve.cached.call(endpoint, variables = list(), directory = "/cache")
```
## Arguments

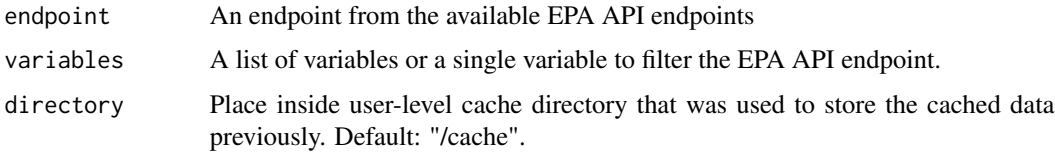

# Value

A list containing requested data

## Examples

```
endpoint <- 'list/states'
retrieve.cached.call(endpoint)
```
save.new.cached.call *Saves a new call that has not been previously cached yet.*

#### Description

Saves a new call that has not been previously cached yet.

#### Usage

```
save.new.cached.call(endpoint, variables = list(), directory = "/cache")
```
#### Arguments

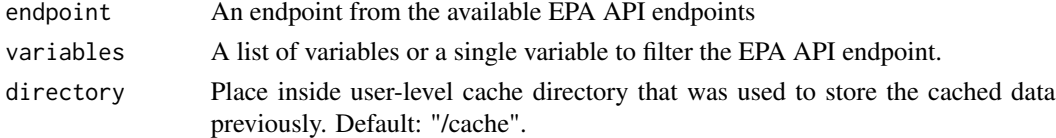

#### Value

A list containing requested data

#### Examples

```
## Not run:
endpoint <- 'list/states'
save.new.cached.call(endpoint)
```
## End(Not run)

service.names *Names of services offered by the EPA API*

#### Description

The service.names list contains names of all services offered by the EPA API along with a description of each service.

services *Services offered by the EPA API*

#### Description

The services list contains comprehensive information about all services provided by the EPA API site.
<span id="page-108-0"></span>

## Description

Replace all characters entries in data frame

#### Usage

```
string.replacer(df, pattern, replacement)
```
# Arguments

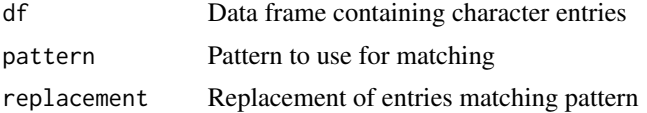

## Value

A data frame with entries following the pattern being replaced by replacement

## Examples

```
df <- data.frame(c("1", "2", "3", "4"))
modified.df <- epair:::string.replacer(df, "1", "One")
modified.df
```
variable.types *Variable parameter names to use*

## Description

The variable.types list contains the listing endpoints for finding out more information in making calls requiring more variables.

variables *Variables used for querying in EPA API*

## Description

The variables data frame contains information about what variables can be used to build queries in the EPA API.

# Index

∗ datasets endpoints, [7](#page-6-0) service.names, [108](#page-107-0) services, [108](#page-107-0) variable.types, [109](#page-108-0) variables, [109](#page-108-0) add.variables, [4](#page-3-0) clear.all.cached, [5](#page-4-0) clear.cached, [6](#page-5-0) create.authentication, [6](#page-5-0) create.base.call, [7](#page-6-0) endpoints, [7](#page-6-0) get.transpose, [8](#page-7-0) get\_all\_mas, [8](#page-7-0) get\_all\_pqaos, [9](#page-8-0) get\_annual\_summary\_in\_bbox, [9](#page-8-0) get\_annual\_summary\_in\_cbsa, [11](#page-10-0) get\_annual\_summary\_in\_county, [12](#page-11-0) get\_annual\_summary\_in\_site, [13](#page-12-0) get\_annual\_summary\_in\_state, [15](#page-14-0) get\_aqs\_key, [16](#page-15-0) get\_cbsas, [16](#page-15-0) get\_counties\_in\_state, [17](#page-16-0) get\_daily\_summary\_in\_bbox, [17](#page-16-0) get\_daily\_summary\_in\_cbsa, [19](#page-18-0) get\_daily\_summary\_in\_county, [20](#page-19-0) get\_daily\_summary\_in\_site, [21](#page-20-0) get\_daily\_summary\_in\_state, [23](#page-22-0) get\_fields\_by\_service, [24](#page-23-0) get\_known\_issues, [24](#page-23-0) get\_monitors\_in\_bbox, [25](#page-24-0) get\_monitors\_in\_cbsa, [26](#page-25-0) get\_monitors\_in\_county, [27](#page-26-0) get\_monitors\_in\_site, [28](#page-27-0) get\_monitors\_in\_state, [29](#page-28-0) get\_parameter\_classes, [31](#page-30-0)

get\_parameters\_in\_class, [30](#page-29-0) get\_qa\_ape\_in\_agency, [31](#page-30-0) get\_qa\_ape\_in\_county, [32](#page-31-0) get\_qa\_ape\_in\_pqao, [33](#page-32-0) get\_qa\_ape\_in\_site, [34](#page-33-0) get\_qa\_ape\_in\_state, [36](#page-35-0) get\_qa\_blanks\_in\_agency, [37](#page-36-0) get\_qa\_blanks\_in\_county, [38](#page-37-0) get\_qa\_blanks\_in\_pqao, [39](#page-38-0) get\_qa\_blanks\_in\_site, [40](#page-39-0) get\_qa\_blanks\_in\_state, [41](#page-40-0) get\_qa\_ca\_in\_agency, [42](#page-41-0) get\_qa\_ca\_in\_county, [43](#page-42-0) get\_qa\_ca\_in\_pqao, [44](#page-43-0) get\_qa\_ca\_in\_site, [45](#page-44-0) get\_qa\_ca\_in\_state, [46](#page-45-0) get\_qa\_fra\_in\_agency, [47](#page-46-0) get\_qa\_fra\_in\_county, [48](#page-47-0) get\_qa\_fra\_in\_pqao, [50](#page-49-0) get\_qa\_fra\_in\_site, [51](#page-50-0) get\_qa\_fra\_in\_state, [52](#page-51-0) get\_qa\_frv\_in\_agency, [53](#page-52-0) get\_qa\_frv\_in\_county, [54](#page-53-0) get\_qa\_frv\_in\_pqao, [55](#page-54-0) get\_qa\_frv\_in\_site, [56](#page-55-0) get\_qa\_frv\_in\_state, [57](#page-56-0) get\_qa\_pep\_in\_agency, [58](#page-57-0) get\_qa\_pep\_in\_county, [59](#page-58-0) get\_qa\_pep\_in\_pqao, [60](#page-59-0) get\_qa\_pep\_in\_site, [61](#page-60-0) get\_qa\_pep\_in\_state, [62](#page-61-0) get\_qa\_qc\_in\_agency, [63](#page-62-0) get\_qa\_qc\_in\_county, [64](#page-63-0) get\_qa\_qc\_in\_pqao, [65](#page-64-0) get\_qa\_qc\_in\_site, [66](#page-65-0) get\_qa\_qc\_in\_state, [68](#page-67-0) get\_quarterly\_summary\_in\_bbox, [69](#page-68-0) get\_quarterly\_summary\_in\_cbsa, [70](#page-69-0) get\_quarterly\_summary\_in\_county, [71](#page-70-0)

#### INDEX 111

```
get_quarterly_summary_in_site
, 72
get_quarterly_summary_in_state
, 73
get_revision_history
, 74
get_samples_in_bbox
, 74
get_samples_in_cbsa
, 76
get_samples_in_county
, 77
get_samples_in_site
, 78
get_samples_in_state, 80get_sites_in_county
, 81
get_state_fips
, 82
get_tf_qa_ape_in_agency
, 82
get_tf_qa_ape_in_county
, 83
get_tf_qa_ape_in_pqao
, 85
get_tf_qa_ape_in_site
, 86
get_tf_qa_ape_in_state
, 87
get_tf_sample_in_agency
, 88
get_tf_sample_in_county
, 89
get_tf_sample_in_site
, 90
get_tf_sample_in_state
, 91
is_API_running
, 92
list.cached.data
, 93
93
list.string.replacer
, 94
lookup_by_bbox
, 95
lookup_by_cbsa
, 96
lookup_by_county
, 97
lookup_by_ma
, 99
lookup_by_pqao
, 100
lookup_by_site
, 101
lookup_by_state
, 102
non.cached.perform.call
, 103
perform.call
, 104
perform.call.raw
, 105
place.call
, 105
place.call.raw
, 106
106
retrieve.cached.call
, 107
108
108
108
109
109
109
```